Jihočeská univerzita v Českých Budějovicích Ekonomická fakulta Katedra aplikované matematiky a informatiky

Bakalářská práce

ICT gramotnost zaměstnanců jako předpoklad pro celoživotní vzdělávání

> Vypracoval: Lukáš Doležal Vedoucí práce: RNDr. PhDr. Jan Fiala, Ph.D.

> > České Budějovice 2023

# JIHOČESKÁ UNIVERZITA V ČESKÝCH BUDĚJOVICÍCH

Ekonomická fakulta

**Akademický rok: 2020/2021** 

# ZADÁNÍ BAKALÁŘSKÉ PRÁCE

(projektu, uměleckého díla, uměleckého výkonu)

**Jméno a příjmení: Osobní číslo: Studijní program: Studijní obor:** 

**E19649 B0413A050023 Ekonomika a management** 

**Lukáš DOLEŽAL** 

**Téma práce: ICT gramotnost zaměstnanců jako předpoklad pro celoživotní vzdělávání Zadávající katedra: Katedra aplikované matematiky a informatiky** 

#### **Zásady pro vypracování**

**Cílem práce je zjištění úrovně informační gramotnosti zaměstnanců ve vybrané firmě a usuzování o kvalifikačních předpokladech zaměstnanců pro účast na distančním vzdělávání.** 

#### **Metodický postup:**

- **1. Teoretická část: Informační gramotnost zaměstnanců a její rozvoj, personální řízení podniku v oblasti informační gramotnosti a dalším vzdělávání zaměstnanců.**
- **2. Praktická část: Zjištění aktuální úrovně ICT znalosti a dovedností zaměstnanců firmy, rozhodováni o vhodnosti využívání distančních forem vzdělávání u dané firmy, postoje zaměstnavatelů k vlastnímu rozvoji ICT znalostí a dovedností, firemní podpora zaměstnanců v oblasti ICT a ochota vedení firmy investovat investovat do technického vybavení.**
- **3. Metody výzkumné části: průzkum, dotazníkové šetření, statistické vyhodnocení dotazníkového šetření, grafické znázornění výsledků, příp. rozhovor.**
- **4. Závěr a doporučení.**

**Rozsah pracovní zprávy: 40-50 stran Rozsah grafických prací: dle potřeby Forma zpracování bakalářské práce: tištěná** 

**Seznam doporučené literatury:** 

- **1. Barták, J. (2015).** *Aktuální problémy ozděláuáni a rozuoje zaměstnanců o organizacích.* **Univerzita Jana Amose Komenského Praha.**
- 2. Cowart, R. (2001). *Jak oyužíoat oáš počítač: kompletní počítačová gramotnost.* SoftPress.
- **3. kol.** *Počítačooá gramotnost.* **(2004). SoftPress.**
- **4. Matoušková, Z., & Žáčkova, H. (2008).** *Angažooanost podniků oe ozdéláoání zaměstnanců.* **Národní observatoř zaměstnanosti a vzdělávání NOZV-**NVF

**Vedoucí bakalářské práce: RNDr.etPhDr. Jan Fiala, Ph.D. Katedra aplikované matematiky a informatiky**  **Datum zadání bakalářské práce: 25. ledna 2021 Termín odevzdání bakalářské práce: 15. dubna 2022** 

 $\not\!\! R$ 

**doc. Dr. Ing. Dagmar Škodová Parmová dě kaňka** 

**JIHOČESKÁ UNIVER2TA V ČESKÝCH BUDĚJOVICÍCH**  EKONOMíBKÁ FAKULTA Studentská 1<u>3. – (23)</u><br>St<sup>udent</sup>ská 13. – (23)

M. 16

**doc. RNDr. Tomáš Mrkvička, Ph.D. vedoucí katedry** 

**V Českých Budějovicích dne 25. ledna 2021** 

Prohlašuji, že svou bakalářskou práci jsem vypracoval samostatně pouze s použitím pramenů a literatury uvedených v seznamu citované literatury.

Prohlašuji, že v souladu s § 47b zákona č. 111/1998 Sb. v platném znění souhlasím se zveřejněním své bakalářské práce, a to v nezkrácené podobě elektronickou cestou ve veřejně přístupné části databáze STAG provozované Jihočeskou univerzitou v Českých Budějovicích na jejích internetových stránkách, a to se zachováním mého autorského práva k odevzdanému textu této kvalifikační práce. Souhlasím dále s tím, aby toutéž elektronickou cestou byly v souladu s uvedeným ustanovením zákona č. 111/1998 Sb. zveřejněny posudky školitele a oponentů práce i záznam o průběhu a výsledku obhajoby kvalifikační práce. Rovněž souhlasím s porovnáním textu mé kvalifikační práce s databází kvalifikačních prací [Theses.cz](http://Theses.cz)  provozovanou Národním registrem vysokoškolských kvalifikačních prací a systémem na odhalování plagiátů.

V Českých Budějovicích Lukáš Doležal

V prvé řadě bych rád poděkoval mému vedoucímu práce panu RNDr. et PhDr. Janu Fialovi Ph.D. za trpělivost, ochotu a užitečné rady při zpracovávání této práce. Dále bych chtěl poděkovat paní Janě Manowicz Brodské za podporu a spolupráci při definování požadavků na zaměstnance. V neposlední řadě patří díky také vedení firmy, za možnost zkoumat ICT gramotnost v této firmě a zaměstnancům, za jejich čas a ochotu se na výzkumu podílet. Poděkování samozřejmě patří i mé rodině.

# **Obsah**

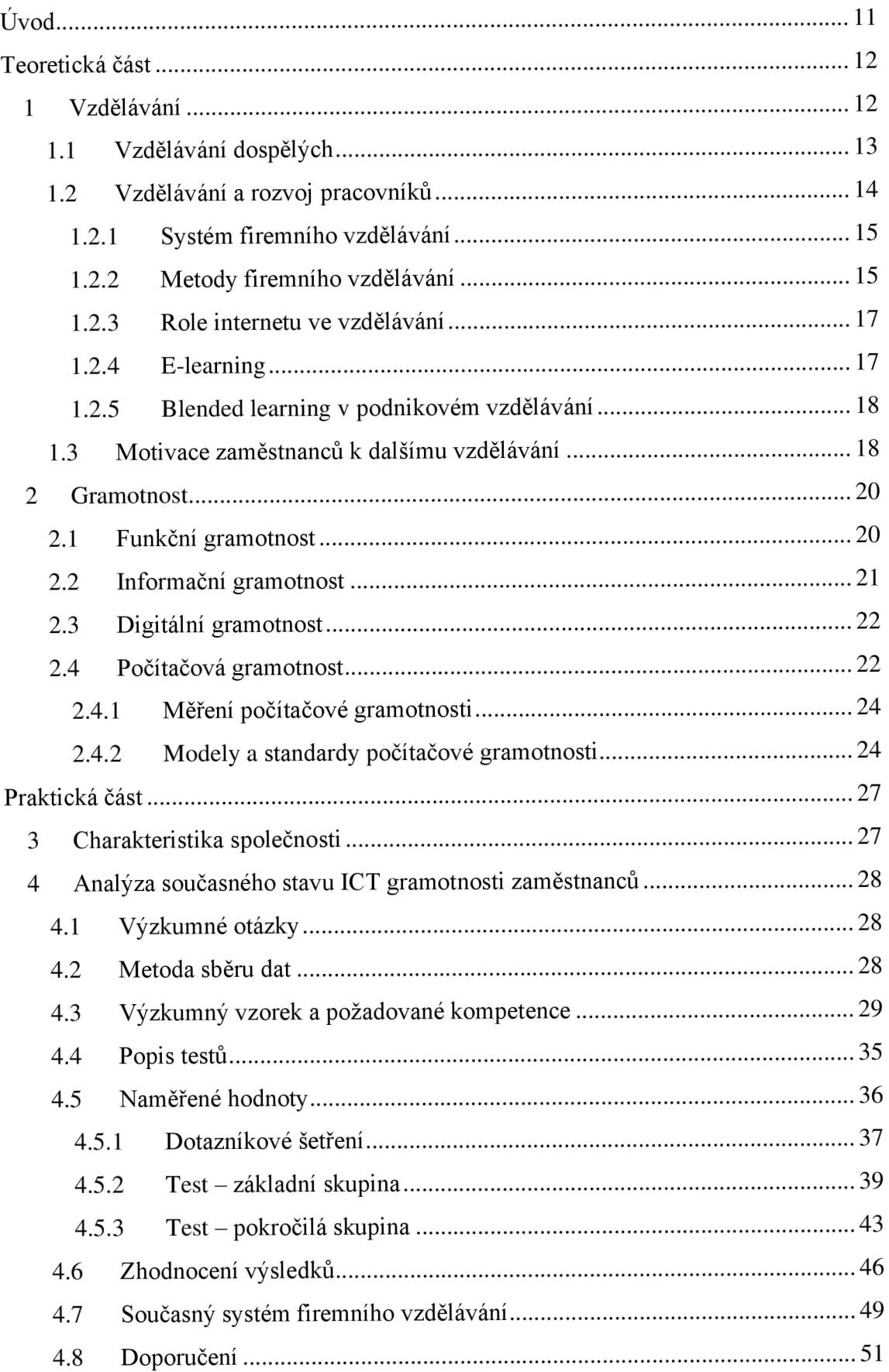

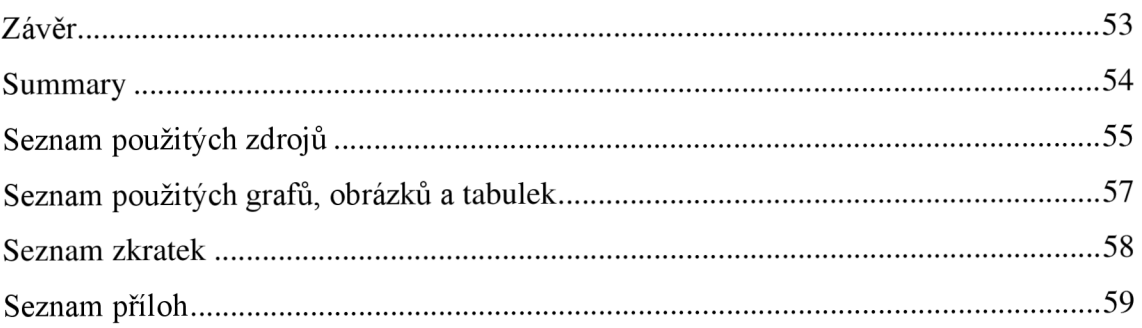

## Úvod

Úspěch podniku je v dnešní době neodmyslitelně ovlivněn informačními technologiemi. Od společnosti je vyžadováno změnit úhel pohledu na vzdělání, zejména na celoživotní učení. Mnohé státy začaly významně přizpůsobovat vlastní vzdělávací programy potřebám dnešní společnosti, atak ve velké míře investují právě do integrace informačních technologií do procesu vzdělávání.

Pokud je ve firmě vhodně zpracovaný systém vzdělávání, napomáhá to společnosti jako celku, protože své zaměstnance může v průběhu jejich pracovního poměru neustále vzdělávat, a tím rozšiřovat i jejich pracovní možnosti. Každý podnik má svou vlastní filozofii vzdělávání, prostřednictvím které ukazuje, jaký postoj ke vzdělávání zaujímá. Postoje podniků ke vzdělávání se ale mohou lišit. Některé společnosti preferují, aby jejich zaměstnanci měli již ukončené potřebné vzdělání s ohledem na jejich pozici. Jiné se nebojí jít do toho, aby otevřeli své dveře ještě nedostudovaným lidem, kterým samozřejmě dají prostor a čas k úspěšnému zakončení jejich studia.

Současné firemní vzdělávání klade důraz především na efektivitu, takže si všechna školení svých zaměstnanců firmy dobře promýšlí. S ohledem na dnešní dobu se postupně upouští od vzdělávání pracovníků na externích pracovištích. Stále častěji probíhají školení přímo na pracovišti především online formou přes různé platformy, jako například MS Teams, Google Meet, ZOOM a další. Prostřednictvím dalšího vzdělávání pracovníků se podniky snaží o to, aby byly naplněny konkrétní představy dané firmy, které samozřejmě povedou k jejímu úspěšnému uplatnění se na současném trhu.

Při aplikaci moderních metod vzdělávání se vždy pracuje se všemi schopnostmi, znalostmi a zkušenostmi všech přítomných pracovníků, aby se dosáhlo co nejvyššího efektu. Dalším vzděláváním se jedinci spolupodílejí na ekonomickém růstu podniku.

Bakalářská práce se bude zabývat ICT gramotností v nejmenované firmě z oblasti stavebnictví. Toto téma jsem zvolil na základě své vlastní zkušenosti z pozice IT juniora v této firmě. Práce je rozdělena do čtyř kapitol, z nichž první dvě se věnují teoretické části. V nich jsou popsány jednotlivé druhy gramotnosti a také metody, formy a motivace ve vzdělávání. Následuje praktická část, kterou tvoří třetí a čtvrtá kapitola. Ve třetí kapitole je popsána charakteristika zkoumané firmy. Čtvrtá kapitola obsahuje definici výzkumných otázek, popis metody sběru dat, naměřené hodnoty a jejich zhodnocení následované analýzou současného firemního vzdělávání a doporučení dalšího vzdělávání. V závěru práce jsou shrnuty všechny zjištěné poznatky.

## **Teoretick á část**

Každým dnem se požadavky na znalosti a dovednosti člověka mění s ohledem na vývoj společnosti a technologií. Pokud si člověk chce udržet svou pracovní pozici, je nezbytné, aby si stále zvyšoval a prohluboval své znalosti. Formování schopností člověka je celoživotním procesem. Stejně jako zaměstnanci musí být v dnešní době flexibilní, tak se ani samotné společnosti nesmějí bát změn. Podle Měrtlové (2014) dělají flexibilní společnost flexibilní pracovníci, kteří se změn nebojí a jsou na ně připraveni v pozitivním slova smyslu. Dynamika rozvoje pracovních schopností a dovedností by měla být v předstihu před dynamikou rozvoje technologií, které daná organizace využívá. Kompetencí personálního oddělení je zabezpečit jakousi pružnost svých zaměstnanců, kteří budou schopni adekvátně reagovat na požadavky trhu, které se neustále mění. Z toho důvodu je vzdělávání zaměstnanců tak důležité. Dnes již nestačí jen zácvik a úvodní školení k dané pracovní pozici. Je potřeba si uvědomit, že vzdělávání zaměstnanců by mělo být prioritou každé společnosti.

## **1 Vzděláván í**

Ekonomickou terminologií je možné podle Rabušicové (2002) hovořit o dvou částech lidského kapitálu, který signalizuje připravenost dospělého jedince pro běžný a profesní život. První část tvoří zásoby nebo akcie *(stock),* které byly nabyty předchozím formálním vzděláním. Druhou částí je tok *(flow),* který symbolizuje rozšiřování či zhodnocování lidského kapitálu formou dalšího vzdělávání.

Vzdělávání můžeme definovat jako proces, v jehož průběhu člověk zpracovává různé poznatky a činnosti, které transformuje na vědomosti, návyky a dovednosti. V nej základnějším slova smyslu se jedná o *"získávání, osvojování a rozvíjení vědomostí, znalostí a dovedností a osobnostních vlastností, které umožňují člověku fungovat v hospodářství a společnosti jako celku. Tento proces začíná převážně v institucích školního vzdělávání a má kromě vzdělávání i výchovný aspekt. "* (Mužík, 2012, s. 23)

Podle téhož autora (2004) tento proces probíhá mezi vzdělavatelem, kterým je učitel nebo lektor, a vzdělávaným, tedy žákem nebo účastníkem. Činnost, kterou vzdělavatel vykonává, se nazývá vyučování. Ze strany vzdělávaného se jedná o učení.

Bertrand (1998) zdůrazňuje, že vzdělání by vždy mělo vést k seberealizaci člověka a maximálnímu rozvoji jeho osobnosti ve společnosti. Mělo by vést k poznání sebe samého a tím pochopit smysl života a naše poslání v něm.

Veteška (2014, s. 13) se na vzdělání dívá jiným pohledem a komentuje ho takto:,, *Jestliže chápeme vzdělání jako produkt procesů vzdělávání, pak vzdělanost je efektem vzdělání."* 

Cílem vzdělávání není podle Mužíka (2012) pouze získání potřebné profesní kvalifikace, ale mělo by vést zejména k rozvoji a růstu osobnosti, začlenění do společnosti a uplatňování lidských práv. Mimo jiné je cílem také formovat člověka k odpovědnosti a sebeuvědomění. Proces vzdělávání začíná zejména v institucích školního vzdělávání a má kromě vzdělávání samotného i výchovný charakter.

Brdička (2003, s.19) komentuje proces učení a zapamatování si jeho dílčích poznatků následovně: " *Studenti jsou schopni si lépe zapamatovat prožitky obsahující zvuk, obrázky a interaktivní prvky. Člověk si pamatuje asi 10 % toho, co čte, 50 % toho, co vidí a celých 90 % informací, které jsou získány interaktivní zkušeností. "* 

#### **1.1 Vzdělávání dospělých**

V andragogickém slovníku (Průcha & Veteška, 2014, s.39) je andragogika definovaná jako *"vědecká disciplína zabývající se veškerými procesy a souvislostmi učení a vzdělávání dospělých."* 

Podle Seráka a Dvořákové (2009) je možné andragogiku definovat jako vědu o výchově, vzdělávání a péči o dospělé jedince, která bere v potaz zvláštnosti dospělé populace. Dále se zabývá formováním osobnosti, jejím začleňováním do společnosti, v níž člověk žije, osvojováním si různých forem chování a integrací do kultury, která jedince obklopuje, ať už vědomou či nevědomou.

Celoživotní vzdělávání představuje z pohledu Mužíka (2012) myšlenku, že člověk by měl mít v dnešní době možnost se dále rozvíjet a vzdělávat v různých etapách svého života až po úroveň svých osobních mezí a možností. Cílem celoživotního vzdělávání je také poskytnout možnost volně přecházet mezi vzděláváním, učením a zaměstnáním po celou dobu jeho života. Jde o sled na sebe navazujících etap vzdělávání, které začíná předškolní výchovou a vzděláním, povinnou školní docházkou, přes všeobecné vzdělání na gymnáziu nebo profesní vzdělávání na střední odborné škole či učilišti, které je přípravou na budoucí zaměstnání, vyšší odborné či vysoké škole a vzděláváním dospělých v období jejich ekonomicky aktivního věku. Tím však nekončí, naopak pokračuje i po skončení jejich produktivního věku.

Andragogika dle Lôwenhôfferové a Mužíka (2018) chápe vzdělávaného jako dospělého jedince a samostatnou jednotku, která se podílí na určování obsahu, průběhu a cíle svého učení. Vyučující, tedy andragog, chápe schopnost se učit jako aktuální, současnou a velmi potřebnou dovednost. Pedagogika naopak automaticky počítá s tím, že vedoucí roli zastává učitel, tedy pedagog, který vnímá schopnost studentů se učit po celou dobu jejich života jako jistý relativně vzdálený cíl, vizi.

Dospělí lidé přistupují ke vzdělávání s větší zodpovědností a také motivací. Jsou si dobře vědomi svých potřeb a důraz kladou na smysluplnost vzdělávání. Jedná se o lidi v produktivním věku, kteří jsou součástí pracovního procesu. K učení tak přistupují co nejefektivněji, zejména z hlediska jejich časových možností. U dospělých se mohou dle Průchy a Vetešky (2014) časem objevit psychické problémy v podobě ztráty motivace k dalšímu učení či syndrom vyhoření.

## **1.2 Vzdělávání a rozvoj pracovníků**

Vzdělávání pracovníků spadá do kompetencí personálního oddělení každé společnosti. Měrtlová (2014) provádí výčet činností, které s ním souvisí:

- prohlubování pracovních schopností Zaměstnanec je schopen se přizpůsobit pracovním požadavkům konkrétní pracovní pozice. Jedná se o tzv. podélnou flexibilitu. Flexibilita pracovní pozice je nej důležitějším úkolem samotného procesu vzdělávání, během kterého si zaměstnanec zvyšuje odborné znalosti a kompetence pro výkon práce na stávající či budoucí pracovní pozici.
- zvyšování použitelnosti pracovníků Schopnost zaměstnance adekvátně uplatňovat dovednosti potřebné k výkonu jiné pracovní pozice, než je ta jeho současná. Jedná se o tzv. příčnou neboli transverzální flexibilitu.
- proces rekvalifikace Pokud zaměstnanec disponuje povoláním, které daná organizace není schopna uplatnit, jsou tito zaměstnanci přeškoleni dle požadavků organizace. Původní povolání, pro které studovali nebo byli vyučeni se tak neshodovala s činností, kterou nyní vykonávají na své pracovní pozici.
- formování pracovních schopností Nejedná se pouze o zvyšování odborné způsobilosti každého pracovníka, ale také o formování jeho osobnosti. Radíme sem například mezilidské vztahy, chování na pracovišti, povědomí o potřebách dané organizace, motivaci pracovníků, schopnost pracovat v týmu a podávat potřebný individuální či kolektivní výkon.
- přizpůsobování schopností specifickým požadavkům pracovní pozice Zaměstnanec absolvuje různá školení či doškolovací kurzy, která mu napomáhají při adaptaci s pracovním prostředím.

## **1.2.1 Systém firemního vzdělávání**

Nej efektivnějším způsobem vzdělávání dospělých je systematické vzdělávání pracovníků v konkrétní organizaci. Jedná se o stále se opakující proces, který se zakládá na pravidlech vzdělávací politiky. Cílem každé organizace by mělo být vytvoření vlastního systému vzdělávání pro své pracovníky a zároveň zajištění vhodných podmínek pro jeho realizaci. Mezi podmínky můžeme zařadit vlastní iniciativu pracovníků k dalšímu vzdělávání, existenci speciálních vzdělávacích programů, vytvoření vhodných podmínek pro vzdělávání na pracovišti nebo stanovení potřeb vzdělávání u jednotlivých pracovníků. Výhody systematického vzdělávání shrnuje Měrtlová (2014) následovně:

- zajišťuje dostatečně kvalifikované pracovníky na trhu práce,
- zvyšuje znalosti a odbornou kvalifikaci pracovníků,
- napomáhá ke zlepšení pracovního výkonu a produktivity práce,
- náklady na vzdělávání jsou pro organizaci nižší,
- zvyšuje motivaci u pracovníků,
- zvyšuje atraktivitu organizace na trhu práce.

Plánování vzdělávání zaměstnanců vychází z konkrétních plánů rozvoje dané organizace. V rámci jedné společnosti mohou být potřeby zaměstnanců v oblasti vzdělávání různé, například s ohledem na jejich pracovní pozici. Nej důležitějším bodem vzdělávání je stanovení si cíle vzdělávacího programu, tedy toho, co by se měli účastnící daného programu naučit a co by měli po úspěšném absolvování znát a být schopni aplikovat. Určení cíle umožňuje maximálně konkretizovat obsah programu. (Měrtlová, 2014)

Měrtlová (2014) ve své publikaci zmiňuje, že kvalitně vypracovaný plán vzdělávání pracovníků má odpovědět na tyto otázky:

- Jaké vzdělávání má být zabezpečeno?
- Komu a jakým způsobem?
- Kým, kdy a kde?
- Za jakou cenu, s jakými náklady?
- Jak se budou hodnotit výsledky vzdělávání a účinnost jednotlivých vzdělávacích programů?

## **1.2.2 Metody firemního vzdělávání**

Podle Měrtlové (2014) se metody vzdělávání pracovníků rozdělují podle toho, zda probíhají přímo na pracovišti, či nikoliv. Mezi metody, využívané při vzdělávání na pracovišti se řadí instruktáž, coaching, mentoring, counselling a cross training. Mimo pracoviště se pak využívají přednášky, brainstorming, adventure education či vzdělávání za pomoci počítačů. Zmíněné metody jsou dále podrobněji popsány:

- instruktáž Metoda umožňuje rychlý zácvik, například při nástupu nového pracovníka. Nevýhodou této metody jsou velmi omezené možnosti jejího využití, nejčastěji u jednoduchých pracovních úkonů.
- coaching Jedná se o efektivnější metodu, která je založena na dlouhodobějším vysvětlování, sdělováním různých připomínek a pravidelně dochází ke kontrole od nadřízeného. Vzdělávaný pracovník je průběžně informován a jeho práce je hodnocena vzdělavatelem. Vytváří se mezi nimi úzký pracovní vztah, který zlepšuje především jejich vzájemnou komunikaci. Nevýhodou dané metody je práce pod tlakem.
- mentoring Tato metoda umožňuje vzdělávanému pracovníkovi jistou volnost, například ve výběru svého vzdělavatele. Výhodou vzdělávaného je možnost využít vlastní iniciativu. Nevýhodou pak může být nevhodně zvolená osoba vzdělavatele.
- counselling Jedná se o nej modernější metodu při které dochází k formování pracovních schopností jedince. Průběžně dochází ke konzultacím mezi vzdělávaným a vzdělavatelem. Výhodou je, že vzdělávaný může předkládat vlastní návrhy řešení. Nevýhodou metody je vyšší časová náročnost.
- přednáška Její hlavní výhodou je rychlý přenos informací nebo nenáročnost na vybavení. Nevýhodou je pouze jednostranný přenos informací, kdy vzdělávaný je pouze pasivním účastníkem. Přednášky ale mohou být spojené s diskuzí, kdy naopak účastníci jsou aktivně zapojováni a navzájem hledají nápady a řešení pro dané problémy.
- brainstorming Je řazen do případových studií, kdy vzdělávaný navrhuje řešení konkrétně zadaného problému. Následují diskuze a hledá se nejlepší možná varianta. Výhodou brainstormingu je, že podporuje rozvoj kreativního myšlení.
- adventure education Neboli učení se hrou. Je spojeno s rozvojem manažerských dovedností v týmu. Společně se hledá nejlepší možné řešení, činnost je koordinována a vzdělávaní spolu navzájem komunikují. Jeden člen skupiny se ujme vedení, případně je vedením pověřen. Poté, co je zadaný úkol splněn následuje diskuze o tom, jaké manažerské schopnosti bylo potřeba aplikovat, případně, zda by se dalo něco vylepšit.

• vzdělávání pomocí počítačů - Umožňuje vytvářet animace jednotlivých pracovních činností, které napomáhají vzdělávanému k učení prostřednictvím obrázků či schémat. Výuka může probíhat jak individuální, tak i skupinovou formou a v současnosti bývá často aplikována.

Morawitzová (2015) tento výčet doplňuje například o:

- asistování příprava na vyšší pracovní pozici učením se od zkušeněj šího kolegy
- rotaci práce (cross training) vzdělávaný je pověřován úkoly na jiných odděleních, díky čemuž poznává jejich fungování, hlavní výhodou je vyšší zástupnost, využívá se také jako prevence syndromu vyhoření

## **1.2.3 Role internetu ve vzdělávání**

Strmý rozvoj internetu přispěl k tomu, že dnes univerzity a firmy mohou poskytovat jisté formy dálkového studia. S rostoucím využitím technologií se ale plynule zvyšují i nároky na kvalifikaci a schopnosti všech uživatelů. Distanční vzdělávání disponuje řadou výhod, zejména tou, že lze pracovat odkudkoliv, kde je k dispozici internetové připojení. Vzdělávaní tak nejsou nuceni docházet fyzicky na přednášky, semináře, cvičení či školení. Na svých studijních úkolech pracují odkudkoliv a svým vlastním tempem, které jim vyhovuje. Brdička (2003) popisuje systém distanční výuky prostřednictvím dvou modelů:

- asynchronní Práce není plánovaná, studenti mají studijní materiály stále k dispozici, pro komunikace se používají výhradně e-maily, činnost studentů není časově organizována. Přímá komunikace je ale do velké míry omezena.
- synchronní Vzájemná setkání vyučujících a studentů jsou pravidelná a organizovaná vždy v předem domluvený čas. Ke komunikaci se využívá chat, případně videokonference. Tato metoda napomáhá k vytvoření vzájemných vztahů mezi jednotlivými studenty. Nevýhodou je, pokud jsou studenti z různých časových pásem.

## **1.2.4 E-learning**

Rozvoj v ICT oblasti je samozřejmě dynamický, není tedy velkým překvapením, že lze podle Egera (2020) předpokládat rozvoj nových forem a metod, které jsou s e-learningem spojené. Jedná se o vzdělávací proces, který je spojený primárně s informačními a komunikačními technologiemi s využitím PC, tabletů či chytrých telefonů, které jsou dnes součástí našeho každodenního života. Dnes již nikdo nepochybuje o výhodách e-learningu, který lze kombinovat i s dalšími formami vzdělávání s cílem dosáhnout co největší efektivity.

Za první formu e-learningu můžeme označit naše domácí samostudium, které lze uplatnit i ve firmách. Mluvíme o *tzv. computer-based training* (CBT) neboli o procesu vzdělávání s použitím PC. Druhou formou je spojení PC a sítě, tedy *tzv. web-based training* (WBT). Nejběžnějším zdrojem komunikace se stala elektronická pošta. Třetí forma je rozšířena o využívání speciálních softwarů (LMS), které uživatelům umožní *tzv. online learning.* Další formou je *tzv. sociál online learning,* založený na vzdělávání s využitím sociálních médií, například Youtube. Poslední formou e-learningu může být *tzv. mobile learning,* který je založen na používání aplikací v chytrých telefonech nebo tabletech. (Eger, 2020)

### **1.2.5 Blended learning v podnikovém vzdělávání**

Události posledních let donutily celou společnost k zaujetí nového postoje k procesu vzdělávání. Bez předem potřebných příprav byl zaveden *tzv. blended learning* neboli zavedení kombinované formy studia. Kombinace prezenční výuky s e-learningem se v oblasti celoživotního či podnikového vzdělávání ukázala být velmi efektivní. Podle Egera (2020) však nelze tuto formu vzdělávání uplatnit ve všech oborech, protože PC nedokáže adekvátně nahradit klasickou, tzv. *face to face,* výuku. Pro společnosti je tento model vzdělávání nejen efektivnější, ale též finančně méně nákladný. Přesto poskytuje větší možnost pro vzdělávání zaměstnanců, kteří tak stále mohou držet krok s technickým pokrokem v oblasti technologií. Je nutné si uvědomit, že stále častěji se lidé vzdělávají prostřednictvím svých mobilních telefonů, což je ale pro starší generace komplikované. I samo vzdělávání se tak stává tzv. mobilním.

### **1.3 Motivace zaměstnanců k dalšímu vzdělávání**

Proto, abychom něco udělali, máme vždy nějaký důvod, motiv. Motivaci lze chápat jako soubor faktorů, které ovlivňují chování lidí. Základem motivace podle Johna Arnolda jsou směr, úsilí a vytrvalost. *"Motivování jiných lidí je uvádění těchto lidí do pohybu ve směru, kterým chcete, aby se ubírali za účelem dosažení nějakého výsledku. "* (Armstrong, 2007, s. 220)

Motivace patří k nejdůležitějším faktorům efektivního vzdělávání dospělých. Abychom docílili co nej většího úspěchu, je třeba dodržet tzv. trojúhelníkovou kompetentnost, tedy umět, chtít a moci. Pokud se dospělí chtějí něčemu novému naučit, musejí být schopni se učit, musejí chtít, a především musejí mít možnost se dále

vzdělávat, a tím si rozšiřovat své znalosti a dovednosti. Podle Armstronga (2007, s. 462) je důležité si uvědomit, že *"lidé musejí být motivováni se učit a vzdělávat. Měli by si být vědomi toho, že současnou úroveň jejich znalostí, dovedností nebo schopností nebo jejich současné postoje či chování je potřeba rozvinout nebo zlepšit, aby byli schopni vykonávat svou práci ke své vlastní spokojenosti a ke spokojenosti jiných. "* 

Případné problémy v profesním vzdělávání vycházejí ze specifického propojení vlastního vynaloženého úsilí, možností a podmínek. Motivace udává směr lidského jednání za účelem dosažení cíle. Ovlivňuje naše chování a jednání na cestě uspokojení našich vlastních potřeb, kterých existuje hned několik. Základní potřeby dle Egera (2020) jsou biologické, jako například spánek, dýchání nebo příjem potravy. Mezi sociální potřeby řadíme vzdělání či společenský život. Tyto potřeby se v průběhu života samozřejmě mění a rozvíjejí. Pro všechny dospělé musí být cesta za dalším vzděláváním nějak zajímavá, a především uplatnitelná v jejich profesi. Každý jedinec ale cíl své cesty vidí jinde. Někdo chce dosáhnout vyššího vzdělání v důvodu možného pracovního povýšení, pro někoho jiného to může znamenat efektivní využití jeho volného času.

Nejčastěji jsou lidé motivováni, když předem očekávají, že jejich kroky povedou k dosažení nějakého cíle a tím i odměny, která uspokojí jejich potřeby. Většina lidí ale potřebuje kromě vlastní vnitřní motivace být motivována i z vnějšku. Armstrong (2007) uvádí, že existují dva základní typy motivace:

- vnitřní Radí se sem faktory, které si lidé sami vytvářejí a které je následně ovlivňují. Tyto faktory tvoří odpovědnost, autonomie, příležitost dále využívat, a především rozvíjet své znalosti, dovednosti a schopnosti, podnětná práce, příležitost ke kariérnímu postupu v rámci firemní hierarchie;
- vnější Patří sem odměny, například navýšení platu, pochvala, pracovní povýšení. Kromě odměn sem řadíme i tresty, například disciplinární řízení.

## **2 Gramotnost**

Pojem gramotnost v jeho počátcích představoval základní systém komunikace, která se zakládala na dovednosti jedince psát a číst. Podle Průchy a Vetešky (2014, s.120) byla gramotnost ovlivněna zejména společensko-ekonomickými, kulturními apolitickými proměnami. V současnosti je gramotnost lidí ve vyspělých zemích naprostou samozřejmostí. Chápeme ji jako schopnost člověka číst, psát a počítat v každodenních situacích. V některých méně rozvinutých zemích Afriky či Asie se nachází stále velká míra negramotných lidí, jedná se přibližně až o 40 % obyvatelstva. *"Nového významu nabývá pojem gramotnost ve smyslu funkční gramotnosti, tj. soubor složitějších dovedností než elementární gramotnost, které jsou nezbytné k profesnímu uplatnění. "* 

K pojmu gramotnost se pojí další přívlastky, které se zaměřují na konkrétní podoblast, jako například funkční, počítačová či digitální gramotnost. Tyto zmíněné gramotnosti budou následně blíže popsány. Rabušicová (2002) zmiňuje, že se vyskytují i další typy, jako například elitní gramotnost, která se zabývá schopností vytvářet a dále interpretovat specializované odborné texty, kulturní gramotnost a další. Graficky zobrazuje strukturu gramotností Obrázek 1.

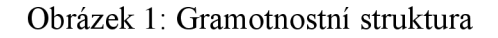

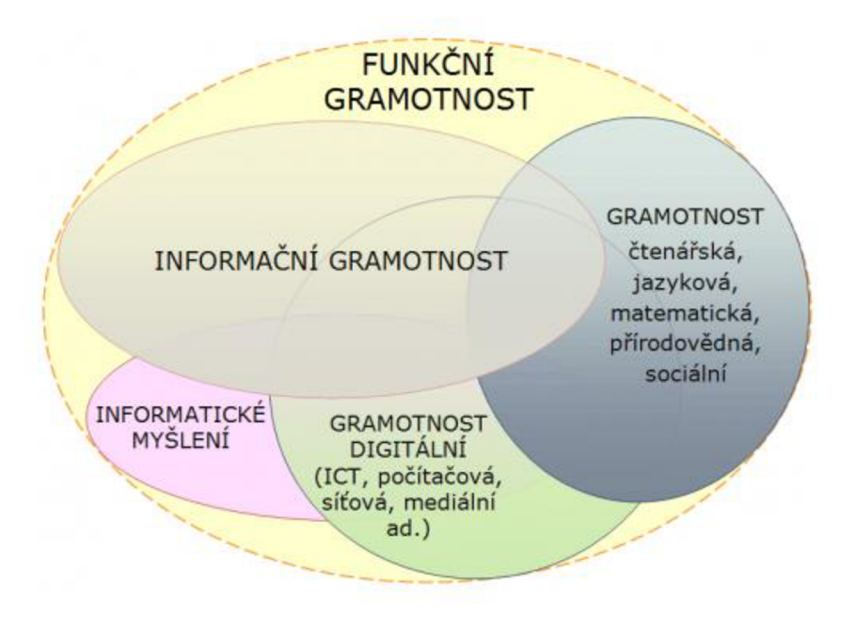

Zdroj: (Brdička, 2015)

### **2.1 Funkční gramotnost**

Tento pojem je spojen se 70. lety 20. století. Jedná se o jakousi reflexi pojmu gramotnost, kterou primárně chápeme jako schopnost člověka číst a psát. Pro společnost je ale nezbytně nutné, aby dospělý člověk byl funkční, tedy plnohodnotným členem

společnosti. Jeho znalosti by neměly být omezeny pouze na schopnost číst a psát. Měl by se přirozeně orientovat například ve statistických tabulkách, jízdních řádech nebo grafech. Měl by rozumět textům, návodům či instrukcím. V 90. letech 20. století se uskutečnil mezinárodní projekt *International Adult Literacy Survey (IALS),* jehož cílem bylo měření funkční gramotnosti u dospělé populace ve věku od 16 do 65 let. Projektu se účastnilo dvacet států včetně České republiky. Výsledek tohoto projektu poukázal na odlišnou úroveň funkční gramotnosti napříč jednotlivými státy. (Průcha & Veteška, 2014)

Mužík (2012) zmiňuje rozdělení funkční gramotnosti na tři složky:

- literární gramotnost označuje schopnost porozumět informacím z různých textů,
- dokumentová gramotnost označuje schopnost vyhledat konkrétní informace v textu,
- numerická gramotnost označuje schopnost pracovat s čísly.

Matoušková a Říhová (2013) shrnují, že některými autory bývá numerická gramotnost *(numeracy)* společně s čtenářskou *{literacy)* zahrnuty pod pojem základní dovednosti nebo také akademické základy. Když se k těmto akademickým základům přidá ještě dovednost řešení problémů, jedná se o funkční gramotnost.

Podle Rabušicové (2002) je rozvoj gramotnosti podmíněn dostatečně dlouhým vzděláváním dětí a systémem dalšího vzdělávání dospělých, například prostřednictvím celoživotního vzdělávání. Pakliže ale není gramotnost dále v každodenním životě či zaměstnání posilována a rozvíjena, má další vzdělání dospělého jedince pouze omezený vliv.

### **2.2 Informační gramotnost**

Informační gramotnost je nejčastěji vnímána jako nadstavba funkční gramotnosti, která se zakládá na rozeznání potřeby informací, které následně musí být jedinec schopný vyhledat z různých zdrojů, porozumět jim a zejména je vyhodnotit a dokázat efektivně využít. Tito jedinci si dle Dombrovské (2018) osvojili schopnost se učit, nemají problém si dohledat potřebné informace, které jim budou sloužit při dalším rozhodování či řešení problému a díky tomu jsou připraveni pro celoživotní vzdělávání.

Britská knihovnická organizace CILIP *(Chartered Institute of Library and Information Professionals)* vyzdvihuje jako hlavní znaky informačně gramotného jedince schopnost kritického myslení a posuzování validity nalezených informací, které se chystá tento jedinec použít, a naplno se tak zapojit do společnosti. (MacDonald, 2018)

Na setkání odborníků v oblasti informační gramotnosti *(Information Literacy Meeting of Experts*), které se konalo v roce 2003 v Praze za podpory UNESCO, byla informační gramotnost definována a zanesena do Pražské deklarace. Definice zní:

*"Informační gramotnost zahrnuje znalost vlastních informačních potřeb, schopnost identifikovat, vyhledat, ohodnotit a uspořádat a efektivně vytvářet, používat a předávat*  informace, které se vztahují k určitému problému či tématu; je to základní předpoklad pro *možnost aktivní účasti v informační společnosti a je součástí základního lidského práva na celoživotní vzdělávání^.* (Pražská deklarace, ©2002-2003)

#### **2.3 Digitální gramotnost**

Jindra a spol. (DIGI zpravodaj 01, 2020) popisuje digitálně gramotného člověka jako někoho, kdo je schopný využívat velkou škálu různých technologií, které využívá k učení, poznávání, spolupráci a uspokojení různých osobních potřeb. Z tohoto důvodu se lépe přizpůsobí změnám týkajících se prostředí nebo charakteru činností a je schopný snadněji ovládat nové digitální technologie.

Čím více se bude zvyšovat kvalita života, tím porostou i nároky na úroveň digitální gramotnosti, která bude po lidech vyžadována. Již dnes můžeme pociťovat, jak podstatné je umět ověřovat informace, které je možné někde přečíst či slyšet. Narůstá množství nepravdivých zpráv, tzv. *hoaxů,* nevyžádané pošta, tzv. *spamu* či phishingových útoků. Dalším trendem, který je naopak od předchozích vnímán kladně, je rozvoj digitalizace, robotizace, automatizace a využívání umělé inteligence. To však vede k již zmíněnému zvyšování nároků na úroveň digitální gramotnosti, aby jednotlivci byli schopni pracovat snovým softwarem, hardwarem nebo například stroji. Z toho důvodu je potřeba z pohledů firem zvyšovat motivaci zaměstnanců k neustálému rozvoji svých nejen digitálních znalostí a dovedností.

#### **2.4 Počítačová gramotnost**

V 70. letech minulého stolení neměla široká veřejnost přístup k počítačům na rozdíl od programátorů a pracovníků zpracovávajících data. Příchodem osobních počítačů v 80. letech se stala výpočetní technika veřejnosti dostupnější. V roce 1985 se modely počítačové gramotnosti začaly podobat dnešní definici a rozlišovaly stupně jako počítačové povědomí, počítačová gramotnost, počítačová zběhlost a počítačová odbornost. V roce 1987 se počítačové aplikace zdokonalily takovým způsobem, že

schopnost je používat znamenala být počítačově gramotný. Základními tématy se tak stalo zpracování textu, práce v tabulkových procesorech, prezentační a obchodní grafika či správa souborů. Jelikož se používání počítačových aplikací neustále zjednodušovalo, některé firmy začaly považovat počítačovou gramotnost dokonce za požadavek při hledání nových zaměstnanců.

ICT gramotnost bývá často vnímána jako synonymum pro počítačovou gramotnost. Jedná se však o její užší pojetí. V tomto smyslu se tedy jedná o schopnost pracovat s IT vybavením, jako jsou počítače, tablety či mobilní telefony, včetně správy jejich programového vybavení. Umění využívat vhodné aplikace pro dosažení požadovaných výstupů a v neposlední řadě práce s internetem.

Pokud se na ICT gramotnost podíváme z širšího pohledu, zahrnuje používání digitálních a komunikačních nástrojů včetně internetu za účelem přístupu, tvorby, správy a hodnocení informací či řešení informačních problémů, které vedou ke správnému fungování v informační společnosti. Jejím základem je předpoklad, že se nejedná pouze a osvojení si práce s IT technologiemi, ale důležité je i využívat kognitivní dovednosti, jež obsahují všeobecnou gramotnost, kritické myšlení či schopnost řešit problémy. V souvislosti s ICT gramotností se uvádí těchto pět kritických složek dovedností a znalostí, seřazených dle rostoucí kognitivní složitosti: (ETS, 2002)

- získání informací.
- správa informací,
- integrace informací,
- hodnocení informací,
- vytváření informací.

Podle Mužíka (2012) je počítačová gramotnost založena na funkční a informační gramotnosti, která je doplněna o jazykovou gramotnost, tedy znalosti cizích jazyků, a dovednosti využívat informační a komunikační technologie. Její nedílnou součástí je pak gramotnost internetová, která označuje schopnost pracovat s informacemi prostřednictvím internetu.

Sak (2007) zmiňuje definici vytvořenou Ústavem pro informace ve vzdělávání MŠMT ČR, která hovoří o počítačové gramotnosti jako o schopnosti uživatele využívat informační a komunikační technologie, aniž by bylo nutné chápat, jak technologicky dané zařízení, jako například počítač či telefon, funguje. Důležitá je schopnost uživatele pracovat s obvykle používaným softwarovým vybavením a dokázat vhodně a efektivně využít tyto technologie. Dále tato definice také poukazuje na to, že počítačová gramotnost je jen jeden z předpokladů pro dobrou úroveň informační gramotnosti. Pro potřeby této práce budeme využívat tuto definici počítačové gramotnosti.

## **2.4.1 Měření počítačové gramotnosti**

Úroveň počítačové gramotnosti je podle Sak (2007) možné měřit těmito způsoby:

- analýzou úkonů, které uživatel provede na počítači,
- zkoušením dovedností uživatele přímo u počítače,
- metodikou, kdy uživatel sám sebe hodnotí a určuje úroveň své počítačové gramotnosti,
- pomocí sady otázek pokrývající dílčí kompetence, ke kterým se uživatel vyjadřuje.

Šindelář (2020) uvádí, že je možné měřit úroveň počítačové gramotnosti dvěma základními způsoby. Ten první se zakládá na testování skutečných počítačových dovedností a znalostí, při kterém zkoumaný respondent pracuje na počítači. Druhý způsob spočívá v již dříve získaných počítačových znalostech a zkušenostech testovaného, které jsou ověřovány teoretickou formou.

## **2.4.2 Modely a standardy počítačové gramotnosti**

## **The Big6**

Model Big6 byl vytvořen v roce 1987 pedagogy Mikem Eisenbergem a Robertem Berkowitzem a představuje osnovu informační gramotnosti, proces řešení informačních problémů a soubor dovedností, které poskytují strategii pro účinné a efektivní uspokojování informačních potřeb. V roce 1990 byla vydána kniha *Information Problem-Solving,* též od autorů Eisenberga a Berkowitze. Tento model si okamžitě získal pozornost díky jeho jednoduchosti a snadnému používání. Zjednodušeně lze říci, že model Big6 propojuje informační řešení problémů a využívání kritického myšlení. (Santana Arroyo, 2014)

*"Tento koncept byl prvotně vyvíjen k získávání informační gramotnosti, avšak kvůli masivnímu a rychlému nástupu počítačů postupně přijímal i prvky spojující jej s počítačovou gramotností. Jde asi o jediný standardizovaný koncept, schopný konkurence, oproti mnohem rozšířenějšímu ECDL."* (Neuberg, 2016, s. 32)

#### **Koncept ECDL**

Název konceptu ECDL tvoří zkratku pro European Computer Driving Licence. V mimoevropských zemích je označován jako ICDL (International Computer Driving *Licence)* a vznikl v západní Evropě. Důvodem vzniku byla nutnost definovat význam pojmu počítačová gramotnost a vymezit minimální úroveň znalostí a dovedností, které jsou potřebné k úspěšnému a zejména efektivnímu používání výpočetní techniky a programového vybavení, kterým disponuje. (Chábera, Dannhoferová, Lapáček, Simr & Sýkorová, 2012)

Dnes je zkratka názvu již mírně pozměněna, a to do podoby *European /International Certification of Digital Literacy and Digital Skills.* Tento koncept prostřednictvím mezinárodně sjednocených sylabů definuje vzdělávací obsah, který by měl být zrcadlem aktuálních potřeb a požadavků na trhu práce a běžného života člověka ve společnosti. Týká se zejména přenositelných digitální znalostí a dovedností. Dále také nabízí mezinárodně uznávanou, standardizovanou, nezávislou a objektivní metodu, která slouží k ověřování výsledků úrovně počítačové gramotnosti, tzv. ECDL zkouška. Testuje úroveň uživatelů, počínaje základním povědomím, přes digitální gramotnost a kvalifikaci, až po profesionální úroveň. Zkouška probíhá ve formě praktických testů v běžně používaných aplikacích, lokálních sítích a internetu, na běžných stolních počítačích, noteboocích, mobilních telefonech či tabletech s různými operačními systémy. (O konceptu ECDL / ICDL, ©1999-2022)

Přenositelné digitální kompetence bývají někdy zjednodušeně nazývány základními, jelikož z pohledu uplatnění je jejich charakter srovnatelný například se čtením, psaním a počítáním. Jejich členění zobrazuje Obrázek 2. *"Přenositelné digitální kompetence jsou takové digitální kompetence, které nejsou svázány s konkrétní profesí nebo pracovním místem, s konkrétní aplikací nebo ICT řešením a jsou široce využitelné jak v soukromém, tak v pracovním životě, resp. uplatnitelné prakticky kdekoli. "* (Chábera, ©1999-2022)

## Obrázek 2: Přenositelné digitální kompetence

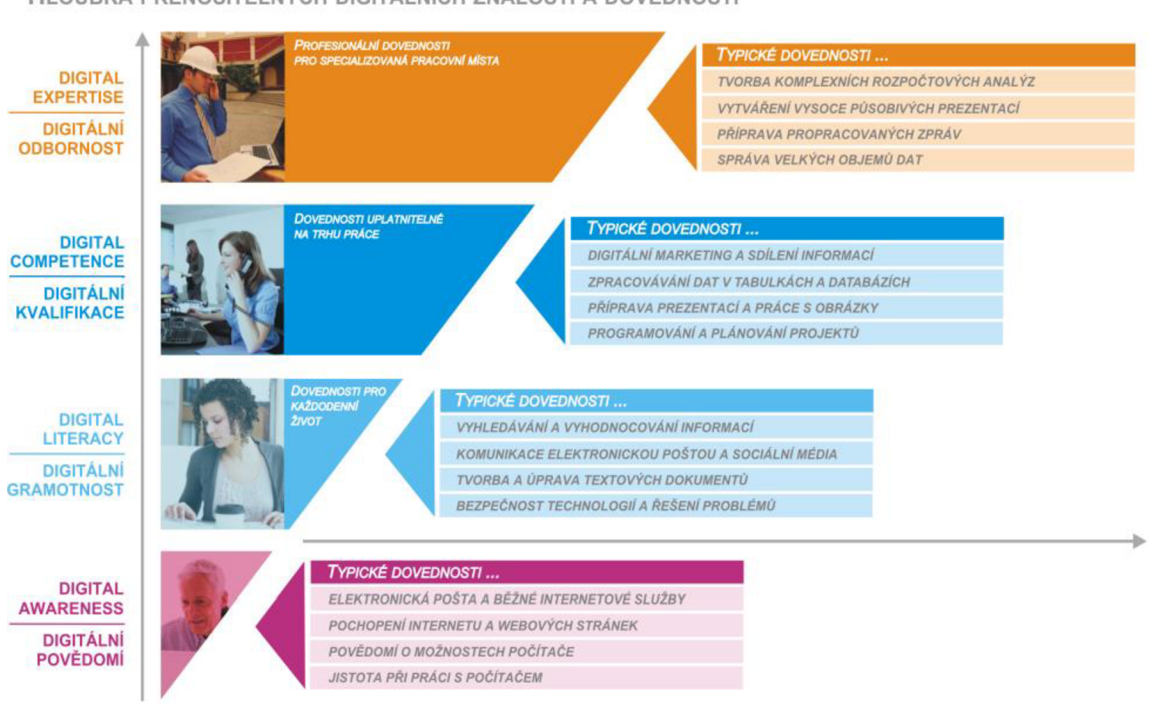

**HLOUBKA PŘENOSITELNÝCH DIGITÁLNÍCH ZNALOSTÍ A DOVEDNOSTÍ** 

**OBLASTI DIGITÁLNÍCH TECHNOLOGIÍ** 

Zdroj: (Chábera, ©1999-2022)

## **Praktická část**

## **3 Charakteristika společnosti**

Firma zvolená pro výzkumnou část se řadí mezi střední podniky a patří mezi české prodejce stavebního materiálu. Tuto firmu jsem zvolil, protože jsem v současné době jejím zaměstnancem, což by mělo pozitivně podpořit sběr dat od kolegů. Zaměstnanci jsou rozděleni do nákladových středisek, které jsou tvořeny jednotlivými odděleními, jako například marketing, IT nebo nákup, a dále prodejními pobočkami, kterých jsou po celé České republice téměř dvě desítky.

Organizační struktura zaměstnanců na prodejních pobočkách je tvořena vedoucím pobočky, kterému jsou podřízeni obchodní zástupci, prodejci a skladníci. Zaměstnanci, pracující na pozici skladník, byli z průzkumu vynecháni, jelikož jejich pracovní náplň nezahrnuje práci na počítači. Počet zaměstnanců pracujících na pozici obchodní zástupce a prodejce-specialista je na pobočkách odlišný. Prodejci se pohybují v rozmezí jednoho až tří členů, v závislosti na velikosti a vytížení pobočky. Stejně takje tomu i u obchodních zástupců, kteří jsou na každé pobočce maximálně dva. Někteří vedoucí mají pod sebe sdružené dvě lokalitou blízké pobočky.

Ve zkoumané společnosti je využíván ERP systém K2, který vyvíjí společnost K2 atmitec s.r.o. Tento informační systém obsahuje data týkající se například kompletního skladového hospodářství či informace o objednávkách a zakázkách. Jsou zde také zahrnuty schvalovací procesy (tzv. *workflow),* které jsou základem každé procesně řízené firmy. Dále například kompletní mzdová a personální agenda nebo systém pro správu dokumentů (DMS).

Z informačního systému K2 je možné generovat exporty dat do sešitu tabulkového procesoru, např. aplikace Microsoft Excel, kde je možné tato data dále formátovat a analyzovat. Práce v programu Microsoft Excel je součástí pracovního procesu většiny zaměstnanců této firmy a je tedy nezbytné ho ovládat na úrovni odpovídající jednotlivým pracovním pozicím. Z tohoto důvodu se výzkumná část této práce zaměří na ICT gramotnost zaměstnanců pro práci v tabulkovém procesoru. Firma disponuje licencí produktu Microsoft Office 365 pro firmy, a proto tedy bude následný test schopností respondentů probíhat v programu Microsoft Excel.

## **4 Analýz a současnéh o stavu ICT gramotnosti zaměstnanc ů**

Personální oddělení disponuje kompetenčními schématy, které jasně definují předpoklady pro zaměstnance na jednotlivých pozicích. V těchto schématech však není obsaženo téma ICT gramotnosti, což jsme po konzultaci s vedoucí personálního oddělení vyhodnotili jako nedostatek. V inzerátech týkajících se náboru nových zaměstnanců se objevuje požadavek na znalost práce v programech z kancelářského balíku Microsoft Office, a to ve znění: *"dobrou znalost práce na PC – MS Office (Word, Excel, Outlook)"*. Úroveň těchto znalostí a schopností již dále nikdo cíleně netestuje, na nedostatečné znalosti v této oblasti se tedy narazí až při výkonu samotném, kdy vznikne jejich potřeba.

#### **4.1 Výzkumné otázky**

Na základě této potřeby byly určeny tyto výzkumné okruhy:

#### **Hlavní výzkumná otázka:**

• Jaká je současná úroveň ICT gramotnosti zaměstnanců ve firmě?

#### **Vedlejší výzkumná otázka:**

- Jak ve firmě funguje vzdělávání zaměstnanců?
- $\bullet$  Mezi kterými skupinami se vyskytují významné rozdíly?

Hlavní výzkumná otázka byla zvolena z toho důvodu, aby firma získala informace o tom, zda jsou osoby pracující na konkrétní pozici dostatečně počítačově gramotné. Vzhledem k širokému rozsahu oblasti ICT, popř. počítačové gramotnosti, se tato práce zaměří na zkoumání jedné z jejich oblastí, kterou je práce v tabulkovém editoru, konkrétně v aplikaci MS Excel. Činnostmi, které budou s výzkumem souviset, se zároveň ověří i další části počítačové gramotnosti, jako je práce s emailovým klientem či internetovým prohlížečem při vyplnění online dotazníku. Vedlejší výzkumná otázka byla vybrána za účelem popisu současného stavu vzdělávání ve firmě, jeho zaměření, formě a frekvenci.

#### **4.2 Metoda sběru dat**

Za účelem zjištění konkrétních činností, které zaměstnanci na jednotlivých pozicích při výkonu práce v tabulkovém editoru MS Excel skutečně využívají, a jejich frekvence, jsem zpracoval online dotazníkové šetření prostřednictvím Microsoft Forms (Příloha 1). V tomto kvantitativním dotazníku je kladen důraz na to, aby zaměstnanci vybrali pouze ty činnosti, které reálně využívají, nikoliv ty, které umí použít nad rámec potřebný pro práci na této pozici. Ty mohou být příjemným bonusem, který jim může pomoci usnadnit si práci oproti ostatním.

Dotazník se skládá ze čtyř částí a je tvořen uzavřenými otázkami. První částí je hlavička, kde respondent vyplní základní identifikační údaje, jako věkovou skupinu, pracovní pozici (pro pobočkové zaměstnance) nebo středisko. Ve druhé otázce jsou na prvních třech místech pobočkové pozice ve vzestupném pořadí dle pozice v organizační struktuře firmy, ostatní střediska jsou seřazena dle abecedního pořadí. Ve druhé části je dotazován na frekvenci, v jaké přijde do styku s tabulkovým procesorem. Třetí část zahrnuje skupiny vybraných činností s dichotomickými otázkami, které by mohl respondent vykonávat. Tato sekce je rozdělena do dvou částí a to tak, že u prvních čtyř otázek se předpokládá, že je s vysokou pravděpodobností využívají všichni uživatelé, kteří s programem MS Excel přijdou do styku, proto byly umístěny na začátek této sekce. Pakliže u deváté otázky respondent vybere, že využívá Excel pouze pro zobrazení zaslaných dat či reportů, dotazník přeskočí ostatní otázky z této části a posune ho na konec k poslední části, jelikož ostatní otázky z dotazníku jsou pro tyto uživatele již bezpředmětné. Poslední částí je zhodnocení, kde je respondent dotázán, zda pociťuje, že mu nějaké znalosti, které by mu práci usnadnily, chybí. V případě, že vybere ano, následuje otázka, zda by byl ochotný se dovzdělat v těchto slabších oblastech. Tato poslední otázka poslouží k argumentaci v závěru, zda jsou zaměstnanci ochotni se doškolovat v případě, že si uvědomují své slabší stránky.

Jak již bylo popsáno, firma dosud neměla vy definovány konkrétní požadavky na znalosti a dovednosti využitelné při práci v programu MS Excel pro jednotlivé pracovní pozice. Ve spolupráci s vedoucí oddělení controllingu jsme rozdělili zaměstnance do tří skupin, pro které jsme vydefinovali následující požadavky. Tyto požadavky na znalosti zaměstnanců vycházejí ze dvou modulů, které jsou součástí konceptu ECDL zmíněném v teoretické části práce. Prvním je *Modul 4 - Práce s tabulkami,* který definuje základní úroveň znalostí a praktických dovedností pro každodenní práci s tabulkami (a složení zkoušky ECDL z tohoto modulu). Druhým modulem je Modul AM4 – Pokročilá práce *s tabulkami,* který navazuje na Modul 4 a rozšiřuje v něm obsažená témata.

### **4.3 Výzkumný vzorek a požadované kompetence**

První skupinou jsou prodejci, kteří Excel obecně využívají zejména pro zobrazení zaslaných dat či reportů. Jelikož na ně firma neklade žádné konkrétní požadavky na úroveň znalostí pro práci v tabulkovém procesoru, měli být z výzkumné části vynecháni. Bude ale brán ohled na výsledky dotazníku, podle kterých se o jejich zařazení rozhodne.

Druhou skupinu tvoří obchodní zástupci a vedoucí. Pro ně byly vydefinovány požadavky pojmenované jako základní úroveň, které zobrazuje Tabulka 1. Mezi předpokládané činnosti, které tato skupina vykonává, patří úprava formátu exportovaných dat z informačního systému, podmíněné formátování (například záporná čísla), základní aritmetické operace mezi buňkami, průměry nebo řazení a filtrace. Dále dostávají připravené soubory s kontingenčními tabulkami, kde by měli být schopni si dosadit hodnoty do řádků, sloupců a využívat filtrování. Tučným fontem jsou zvýrazněny konkrétní znalosti a dovednosti, které byly v testu ověřovány.

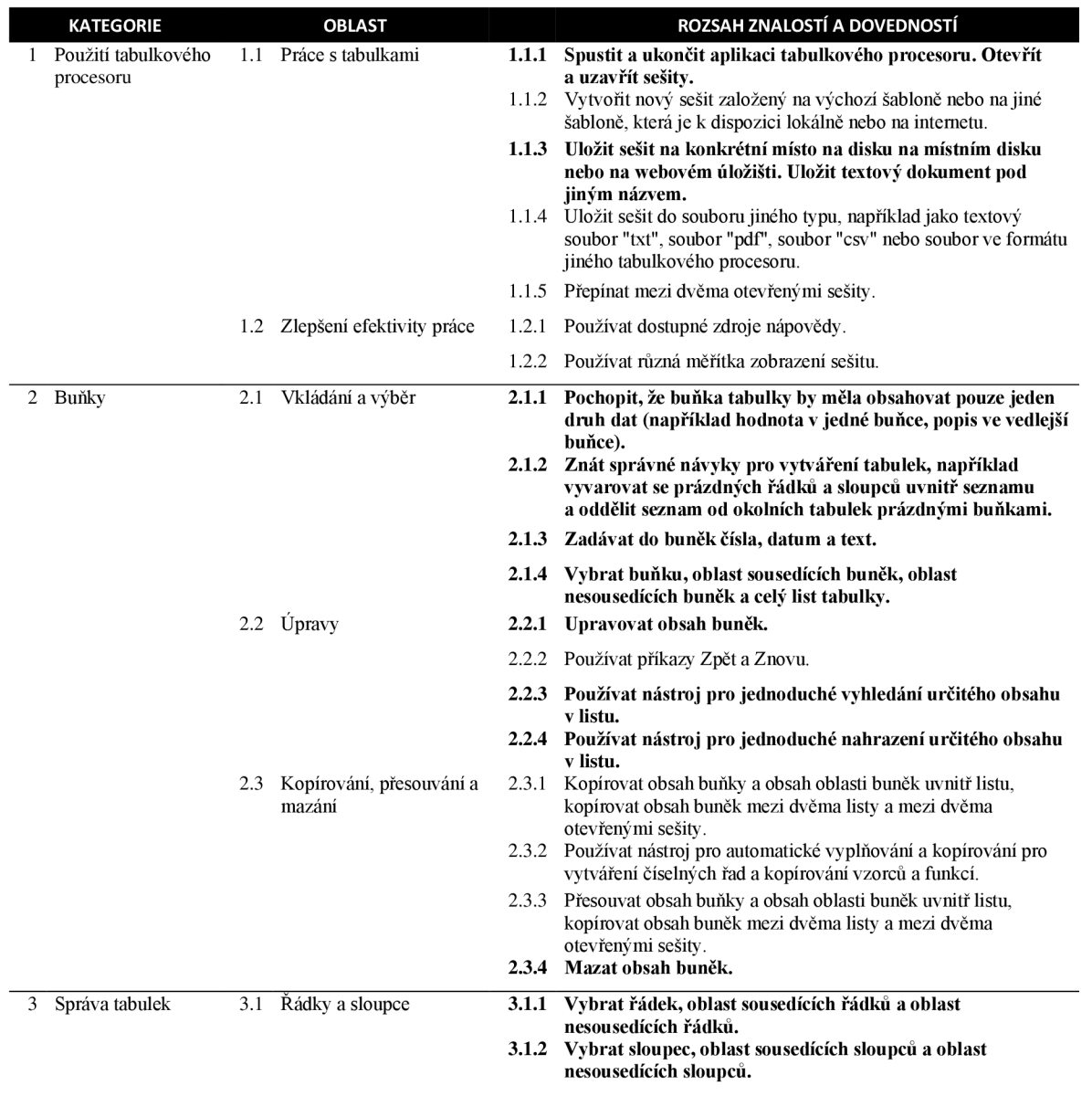

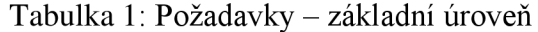

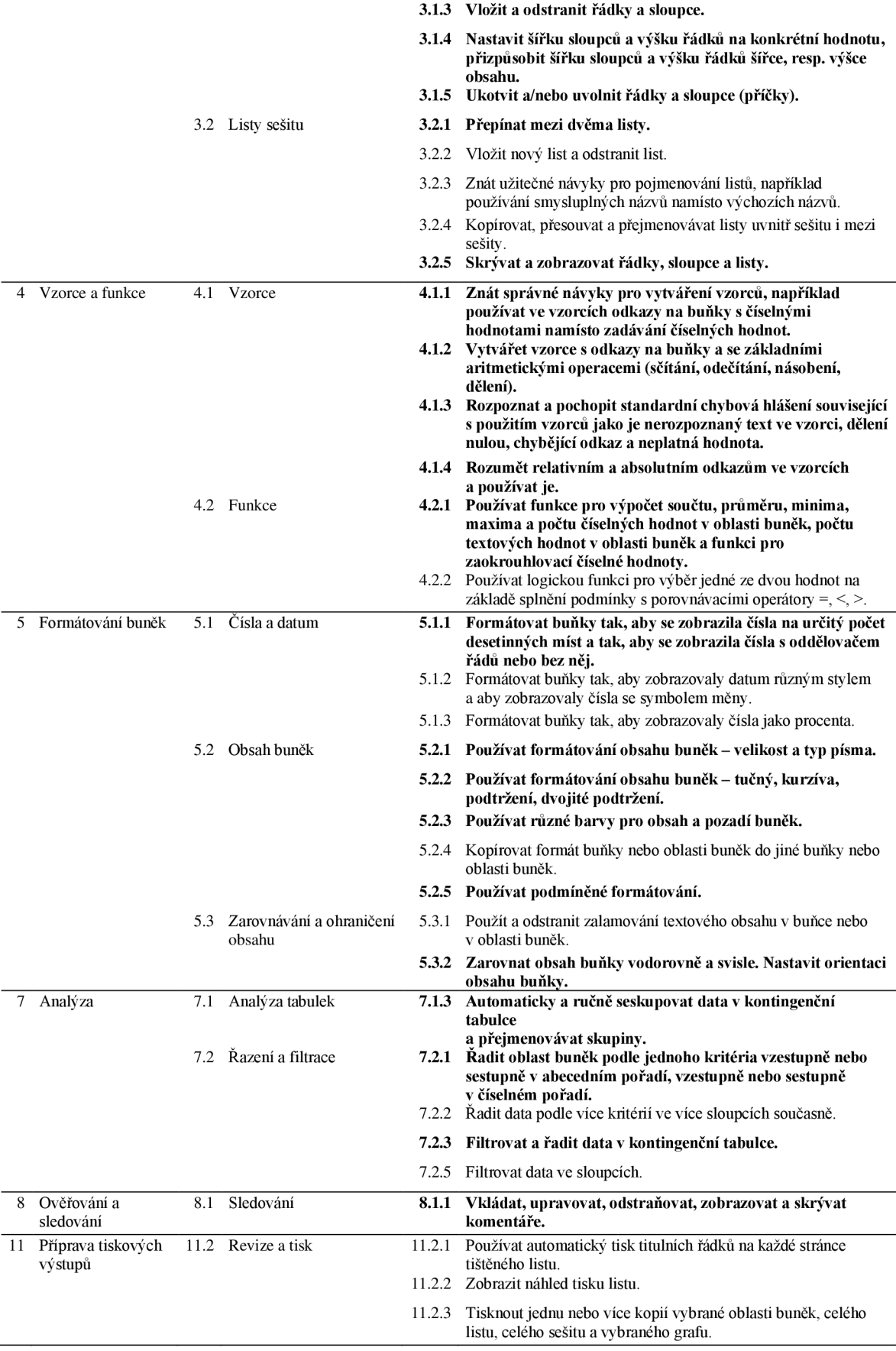

Třetím segmentem jsou všichni ostatní střediskoví zaměstnanci, tedy členové oddělení controllingu, ekonomického úseku, IT, marketingu, nákupu, prodeje, personálního oddělení a jednatelé firmy. Tato skupina vzhledem ke své velikosti a rozmanitosti vykonává v tabulkovém procesoru nejrůznější úkony na různých úrovních náročnosti. Požadavky na znalosti pro členy přiřazené do této skupiny jsou označeny jako *pokročilá úroveň* a zobrazuje je Tabulka 2. Tučným fontem jsou zvýrazněny konkrétní znalosti a dovednosti, které byly v testu ověřovány.

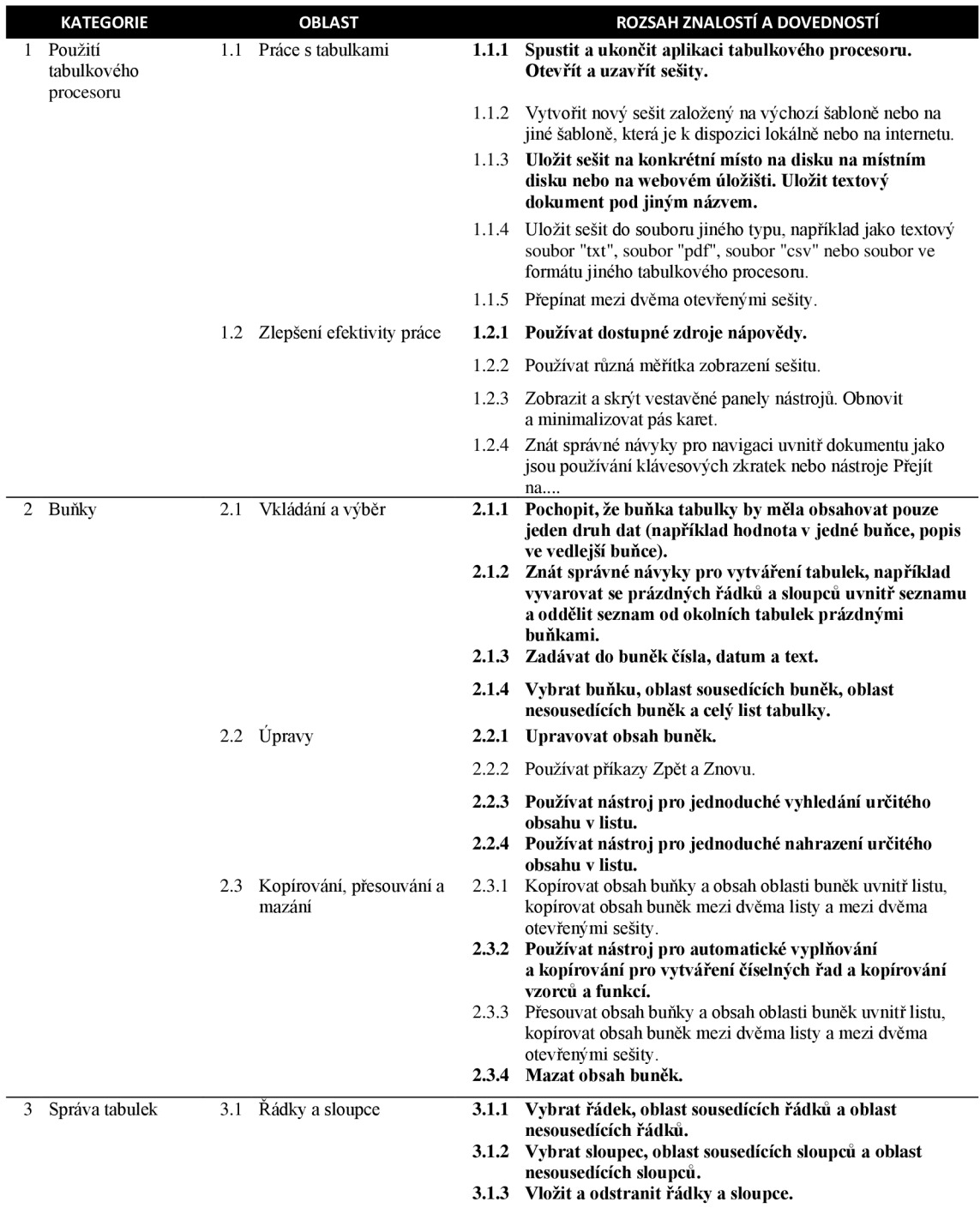

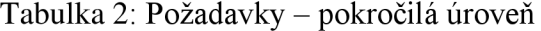

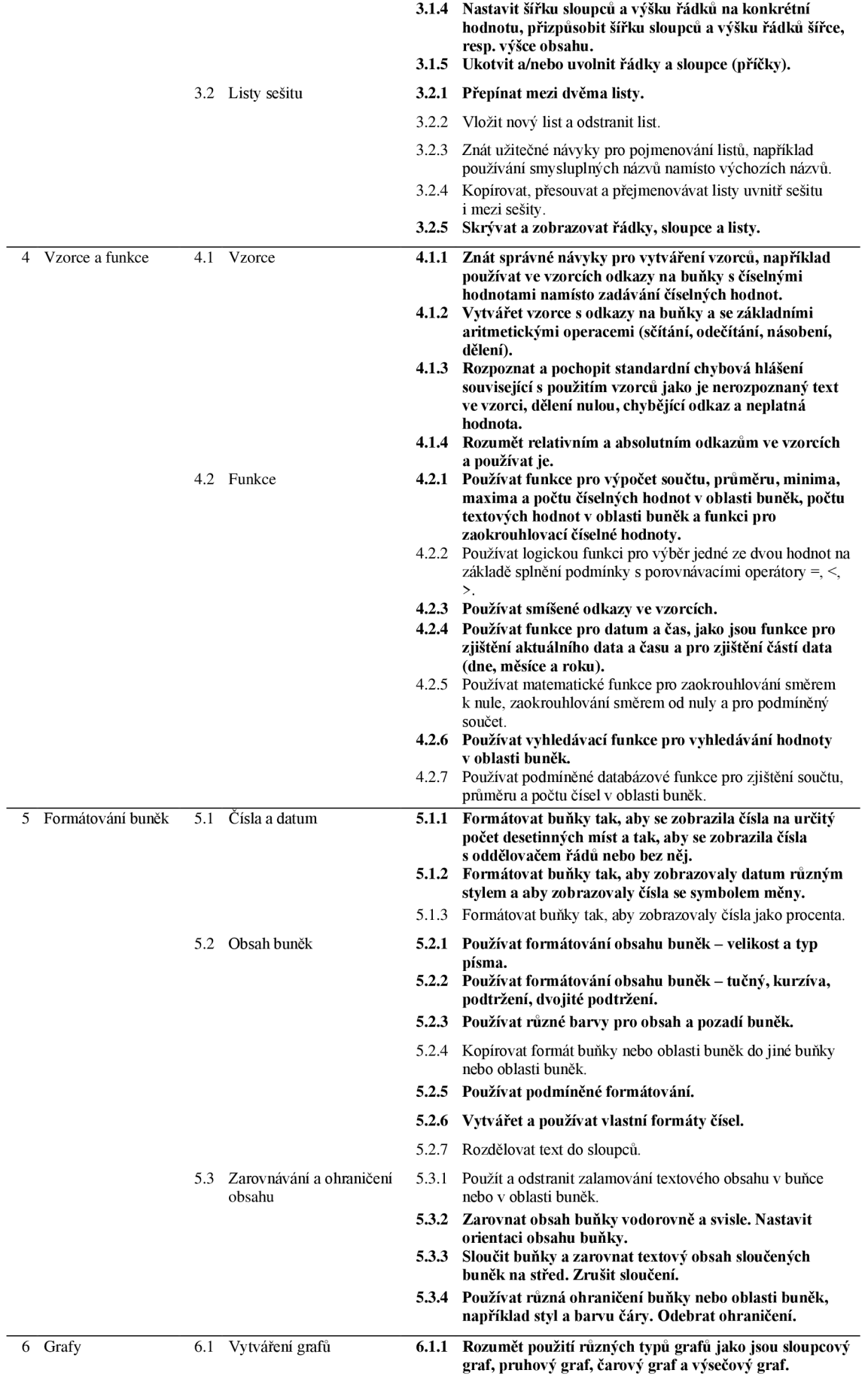

| 6.1.3 Vybírat graf.<br>6.1.4 Vytvořit kombinovaný graf typu sloupce a spojnice nebo<br>sloupce a plochy.<br>6.1.5 Vytvořit, upravit a odstranit minigraf.<br>6.2 Úprava grafů<br>6.2.1 Přidat, odebrat a upravovat název grafu.<br>6.2.2 Přidat a odebrat legendu grafu.<br>6.2.3 Přidat a odebrat popisky dat grafu jako jsou hodnoty/čísla<br>a procenta.<br>6.2.4 Měnit barvu pozadí grafu a legendy.<br>6.2.5 Měnit barvy sloupců, pruhů, čar a výsečí grafů.<br>6.2.6 Měnit velikost a barvu písma názvu grafu, os grafu<br>a legendy grafu.<br>6.2.7 Měnit typ grafu.<br>6.2.8 Přesouvat, měnit velikost grafu a odstranit graf.<br>6.2.9 Přidat a odstranit datové řady v grafu.<br>6.2.10 Změnit pozici názvu grafu, legendy a popisků dat.<br>Analýza tabulek<br>Vytvořit a upravit kontingenční tabulku.<br>Analýza<br>7.1<br>7.1.1<br>7<br>7.1.2 Upravit zdroj dat a aktualizovat kontingenční tabulku.<br>7.1.3 Automaticky a ručně seskupovat data v kontingenční<br>tabulce a přejmenovávat skupiny.<br>7.2 Řazení a filtrace<br>7.2.1 Radit oblast buněk podle jednoho kritéria vzestupně<br>nebo sestupně v abecedním pořadí, vzestupně nebo<br>sestupně v číselném pořadí.<br>7.2.2 Řadit data podle více kritérií ve více sloupcích současně.<br>7.2.3 Filtrovat a řadit data v kontingenční tabulce.<br>7.2.4 Vytvářet vlastní seznamy a používat jejich posloupnost pro<br>řazení dat.<br>7.2.5 Filtrovat data ve sloupcích.<br>7.2.6 Automaticky nebo ručně seskupovat data, rušit skupiny<br>a vkládat souhrnné výpočty pro skupiny.<br>7.2.7<br>Rozbalovat a sbalovat úrovně detailů v seskupených<br>datech.<br>Sledování<br>Ověřování a<br>8.1<br>8<br>8.1.1<br>Vkládat, upravovat, odstraňovat, zobrazovat a skrývat<br>sledování<br>komentáře.<br>Zvyšování<br>9.1 Pojmenování buněk<br>9<br>Zapnout a zrušit skupinový režim pro současnou editaci<br>9.1.1<br>produktivity<br>ve více listech.<br>9.2<br>Propojení, vazby a<br>9.2.1<br>Vkládat, upravovat a odstraňovat hypertextové odkazy.<br>import dat<br>9.2.2 Propojovat data v rámci sešitu, mezi dvěma sešity a mezi<br>listem sešitu a dokumentem jiné aplikace.<br>9.2.3<br>Aktualizovat a rušit propojení dat.<br>10<br>Spolupráce při<br>10.1 Kontrola a zabezpečení<br>10.1.1<br>Porovnávat a slučovat sešity.<br>úpravách<br>Přidat a odebrat heslo pro zabezpečení sešitu proti<br>10.1.2<br>nežádoucímu otevření nebo úpravám.<br>10.1.3 Zamknout a odemknout buňky a list sešitu s použitím<br>hesla.<br>Příprava tiskových<br>Nastavení<br>Měnit okraje listu – horní, dolní, levý, pravý.<br>11.1<br>11<br>11.1.1<br>výstupů<br>Změnit orientaci listu – na výšku, na šířku. Změnit formát<br>11.1.2<br>papíru pro tisk.<br>11.2 Revize a tisk<br>Používat automatický tisk titulních řádků na každé stránce<br>11.2.1<br>tištěného listu.<br>Zobrazit náhled tisku listu.<br>11.2.2<br>Tisknout jednu nebo více kopií vybrané oblasti buněk,<br>11.2.3<br>celého listu, celého sešitu a vybraného grafu. |  |  | 6.1.2 Vytvářet různé typy grafů z dat tabulky, například<br>sloupcový graf, pruhový graf, spojnicový graf a výsečový<br>graf. |
|----------------------------------------------------------------------------------------------------|--|--|----------------------------------------------------------------------------------------------------|
|                                                                                                    |  |  |                                                                                                    |
|                                                                                                    |  |  |                                                                                                    |
|                                                                                                    |  |  |                                                                                                    |
|                                                                                                    |  |  |                                                                                                    |
|                                                                                                    |  |  |                                                                                                    |
|                                                                                                    |  |  |                                                                                                    |
|                                                                                                    |  |  |                                                                                                    |
|                                                                                                    |  |  |                                                                                                    |
|                                                                                                    |  |  |                                                                                                    |
|                                                                                                    |  |  |                                                                                                    |
|                                                                                                    |  |  |                                                                                                    |
|                                                                                                    |  |  |                                                                                                    |
|                                                                                                    |  |  |                                                                                                    |
|                                                                                                    |  |  |                                                                                                    |
|                                                                                                    |  |  |                                                                                                    |
|                                                                                                    |  |  |                                                                                                    |
|                                                                                                    |  |  |                                                                                                    |
|                                                                                                    |  |  |                                                                                                    |
|                                                                                                    |  |  |                                                                                                    |
|                                                                                                    |  |  |                                                                                                    |
|                                                                                                    |  |  |                                                                                                    |
|                                                                                                    |  |  |                                                                                                    |
|                                                                                                    |  |  |                                                                                                    |
|                                                                                                    |  |  |                                                                                                    |
|                                                                                                    |  |  |                                                                                                    |
|                                                                                                    |  |  |                                                                                                    |
|                                                                                                    |  |  |                                                                                                    |
|                                                                                                    |  |  |                                                                                                    |
|                                                                                                    |  |  |                                                                                                    |
|                                                                                                    |  |  |                                                                                                    |
|                                                                                                    |  |  |                                                                                                    |
|                                                                                                    |  |  |                                                                                                    |
|                                                                                                    |  |  |                                                                                                    |
|                                                                                                    |  |  |                                                                                                    |
|                                                                                                    |  |  |                                                                                                    |
|                                                                                                    |  |  |                                                                                                    |

Zdroj: vlastní zpracování

Kompletní rozčlenění organizační struktury zkoumané firmy popisuje Obrázek 3, na kterém jsou modrou barvou zvýrazněny pozice skladníků a jednatele firmy, kteří byli z výzkumu vynecháni. Zelenou barvou jsou vyznačeny pracovní pozice, které patří do skupiny, která je testována na základní úroveň znalostí. Ostatní pracovní pozice jsou součástí skupiny testované na pokročilou úroveň znalostí.

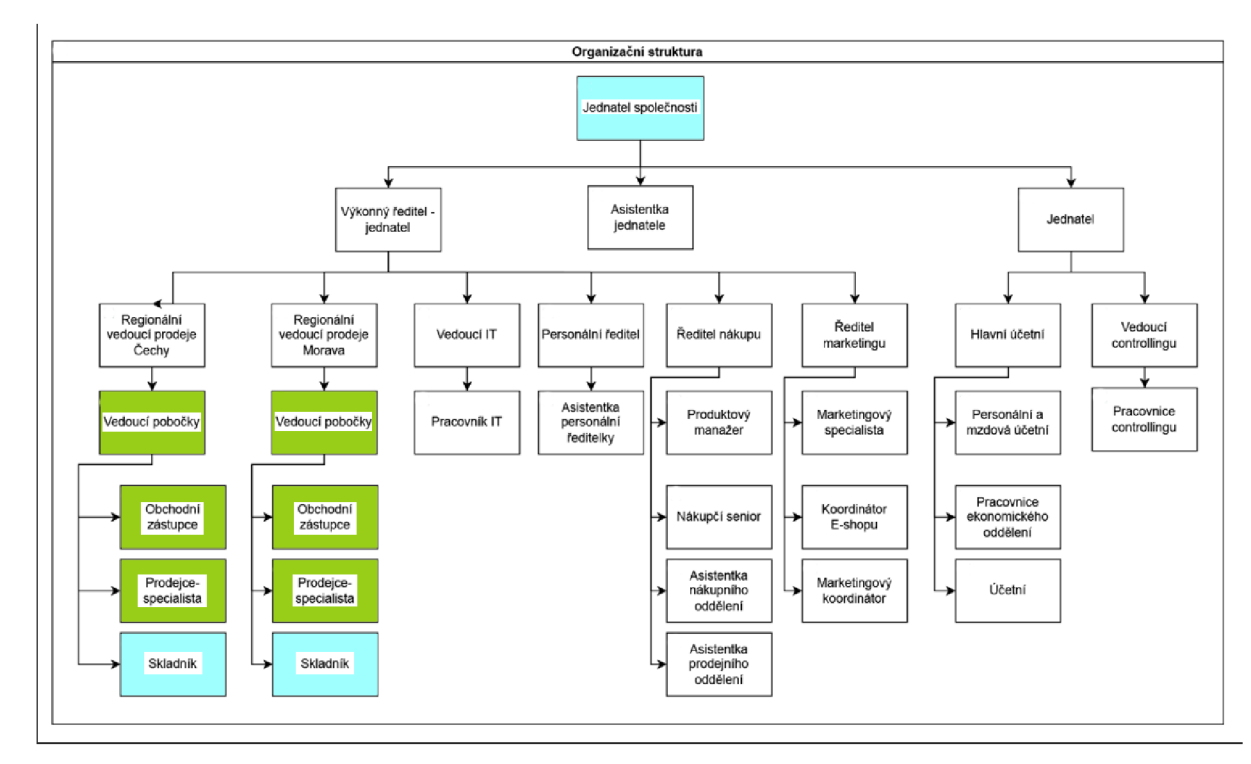

Obrázek 3: Organizační struktura zkoumané firmy

Zdroj: vlastní zpracování

## **4.4 Popis testů**

Zaměstnanci byli podrobeni testu, který ověřuje jejich znalosti dle vybraných požadavků zaměstnavatele pro danou skupinu. Testy byly připraveny tak, aby se co nejvíce blížily reálným situacím, výpočty byly prováděny na reálných datech. Prodejci společně s obchodními zástupci a vedoucími obdrželi excelový soubor se zadáním pro jejich základní skupinu. Stejně tak byla druhá, obtížnější verze testu, předána skupině pokročilých uživatelů. Testy byly zaslány prostřednictvím emailové komunikace a stejnou cestou jsou vyplněné testy sbírány.

Test je rozdělen na několik listů dle oblastí, které ověřuje. Test pro základní skupinu zahrnuje oblasti:

- buňky,
- správa tabulek,
- vzorce a funkce.
- formátování buněk,
- analýza, ověřování a sledování.

Test pro pokročilou skupinu obsahuje některé rozdílné úkoly s vyšší náročností a také list pro ověření znalostí práce s grafy či list zabývající se zvyšováním produktivity.

Na úvodní straně testu je zmíněn účel testu, očekávaná časová dotace na vypracování a zejména je zdůrazněno, aby nebylo využíváno jiných pomůcek než povolených, a tou je pouze integrovaná nápověda v MS Excel. Byla by tím pak narušena validita testu a zkreslení výsledků. Aby bylo možné ověřit, že u některých úkolů postupovali uživatelé správně, vzhledem k tomu, že v průběhu testu nebude prováděna vizuální kontrola postupu prezenčně, ani online, bylo k nim přidáno pole pro popis kroků, jakými postupovali při jejich plnění. Jediným identifikátorem testu je vyplnění pracovní pozice / střediska z předdefinovaného seznamu, díky čemuž se předejde vyplnění jiných než požadovaných informací. Je to také jediné neuzamčené pole v tomto listu. Jednotlivé úkoly jsou ohodnoceny jedním bodem, v případě částečného splnění úkolu polovinou.

### **4.5 Naměřené hodnoty**

Do první části výzkumu, tvořenou dotazníkem, se zapojilo z celkového počtu 102 možných zaměstnanců 80 %. Praktický test podstoupilo celkem téměř 62 % zaměstnanců. Toto zdánlivě nízké číslo je dáno zejména nezapojením větší části prodejců, kterým bylo umožněno se zapojit na bázi dobrovolnosti. Zbylé chybějící jednotky členů jednotlivých pozic přičítám neochotě věnovat čas tomuto výzkumu či strachu z odevzdání například poloprázdného testu, a tedy prokázání neznalosti. Podrobně popisuje stav zapojených zaměstnanců dle pozic Tabulka 3.

| <b>Skupina</b>     | Pozice / Středisko   | Zaměstnanců<br>celkem | Vyplnilo<br>dotazník | Vyplnilo<br>test |
|--------------------|----------------------|-----------------------|----------------------|------------------|
|                    | prodejce-specialista | 35                    | 26                   | 15               |
|                    | obchodní zástupce    | 21                    | 17                   | 14               |
| $\overline{2}$     | vedoucí pobočky      | 15                    | 13                   | 10               |
|                    | controlling          | 2                     | $\mathbf{2}$         | 2                |
|                    | ekonomický úsek      | 9                     | 8                    | 6                |
|                    | IT                   | $\overline{2}$        | $\overline{2}$       | 2                |
|                    | jednatel             | 2                     | $\overline{2}$       | 2                |
| 3                  | marketing            | 4                     | 4                    | 4                |
|                    | nákup                | 7                     | 6                    | 5                |
|                    | personální           | $\overline{c}$        | $\overline{c}$       | 2                |
|                    | prodej               | $\overline{2}$        | 2                    |                  |
| Celkový součet     |                      | 102                   | 84                   | 64               |
| $\lceil \% \rceil$ |                      |                       | 82,35                | 62,75            |

Tabulka 3: Počet zaměstnanců zapojených do výzkumu

## **4.5.1 Dotazníkové šetření**

S ohledem na výsledky dotazníkového šetření, kde 32 % zúčastněných prodejců zodpovědělo, že MS Excel využívají týdně a dalších 32 % vyplnilo, že s ním přicházejí do styku dokonce na denní bázi, jsem se rozhodl je zahrnout do skupiny pro ověření znalostí na základní úrovni, ovšem na bázi dobrovolnosti. Zmíněný poměr odpovědí prodejců znázorňuje Graf 1, obchodních zástupců Graf 2 a vedoucích poboček Graf 3.

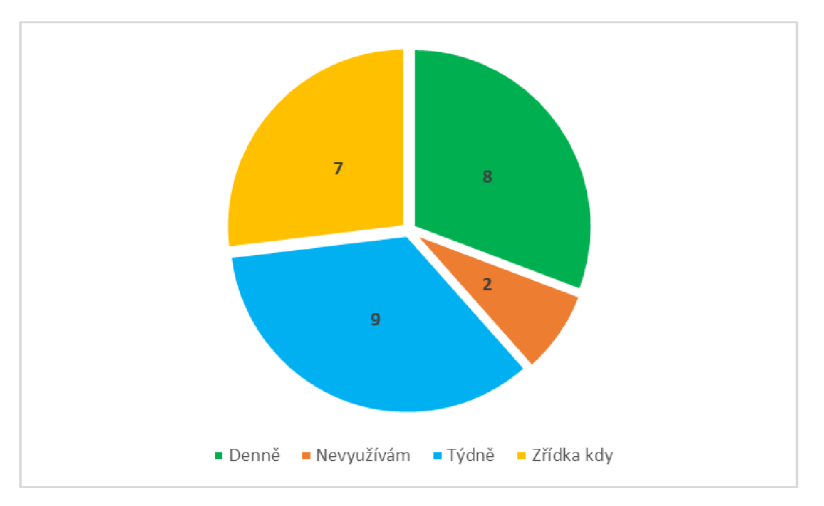

Graf 1: Frekvence užívání MS Excel - prodejci

Zdroj: vlastní zpracování

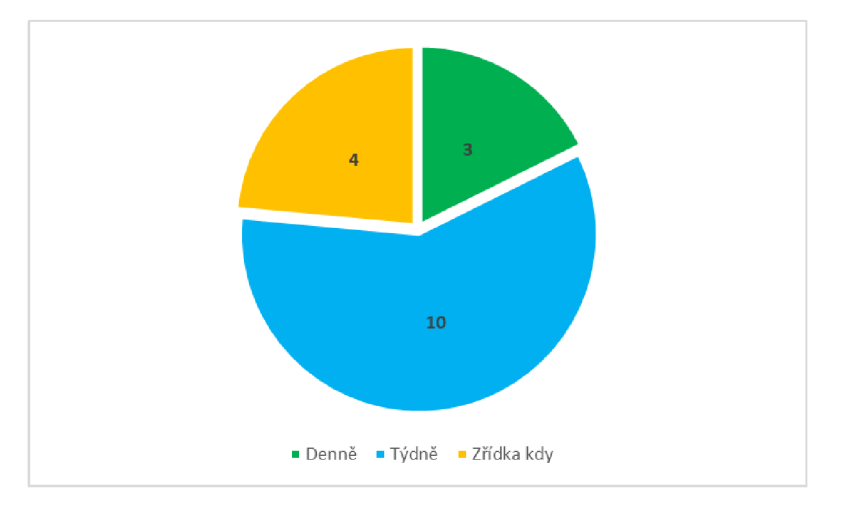

Graf 2: Frekvence užívání MS Excel - obchodní zástupci

Zdroj: vlastní zpracování

Graf 3: Frekvence užívání MS Excel - vedoucí pobočky

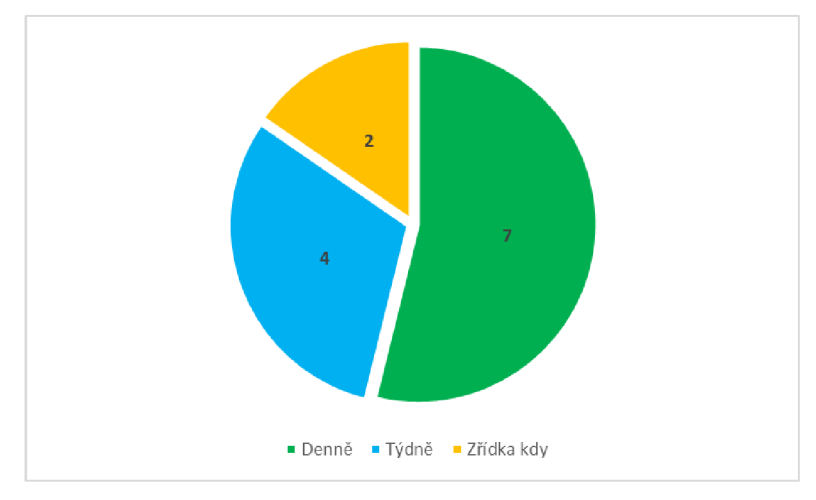

Zdroj: vlastní zpracování

Frekvenci užívání tabulkového procesoru zaměstnanců, spadajících do skupiny testované na pokročilou úroveň popisuje Tabulka 4. Z ní je patrné, že převážná většina uživatelů, přes 80 %, pracují s MS Excelem na denní bázi, 11 % týdně a 7 % uživatelů jen občas.

| Pracovní pozice<br>/ středisko | Počet          | Pracovní pozice<br>/ středisko | Počet        |
|--------------------------------|----------------|--------------------------------|--------------|
| controlling                    | 2              | marketing                      |              |
| Denně                          | $\overline{2}$ | Denně                          |              |
| ekonomický                     |                |                                |              |
| úsek                           | 8              | nákup                          | 6            |
| Denně                          | 4              | Denně                          | 6            |
| Týdně                          | $\overline{2}$ | personální                     | $\mathbf{2}$ |
| Zřídka kdy                     | $\mathbf{2}$   | Denně                          |              |
| IT                             | 2              | Týdně                          |              |
| Denně                          | 2              | prodej                         | 2            |
| jednatel                       | $\overline{2}$ | Denně                          | 2            |
| Denně                          | 2              |                                |              |

Tabulka 4: Frekvence užívání MS Excel – pokročilá skupina

Zdroj: vlastní zpracování

Z Graf 4 je možné vyčíst, že 69 % respondentů si je vědomo, že mají při práci v tabulkovém procesoru mezery. Téměř většina z nich, přesněji 90 %, projevilo zájem o jejich doškolení. Mezi ty, kteří nepociťují nedostatky a zapojili se do dotazníku patří oba členové controllingu, IT oddělení, polovina ekonomického úseku, čtyři vedoucí pobočky, 4 obchodní zástupci, jeden člen marketingu a deset prodejců.

Graf 4: Vnímají zaměstnanci nedostatečné znalosti při práci v Excelu?

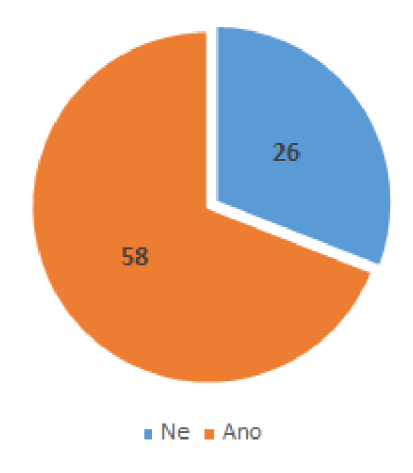

Zdroj: vlastní zpracování

## **4.5.2 Test - základní skupina**

## **Buňky**

První úkol spočíval v uvědomění si, že v tabulce jsou jednotlivé položky členěny pouze do řádků, nikoliv i do sloupců dle typu dat. Správně tedy měl testovaný přepsat data do tabulky o rozměru 3x3 buňky.

Nejčastěji byl tento úkol nevyplněn, zejména kvůli nepochopení zadání, jelikož si lidé neuvědomili jeho podstatu. Za poloviční splnění bylo považováno rozdělení do 2 sloupců tak, že do první buňky vložili počet a měrnou jednotku, do druhé název položky.

Nej vyšší průměrné bodové hodnocení paradoxně získali prodejci, u kterých se předpokládala nejnižší úroveň znalostí.

Druhým úkolem bylo vyhledat v listu na skrytém řádku pomocí funkce *Najít a nahradit*  slovo *želva* a nahradit ho za slovo *vrtačka.* Správných postupů bylo více. Tento úkol měli správně všichni vedoucí poboček.

Třetím úkolem z této oblasti bylo automatické doplnění dnů v týdnu. Tento úkol zvládli všichni, kromě jednoho vedoucího pobočky.

#### **Správa tabulek**

První úkol byl velmi jednoduchý, a to přizpůsobit šířku sloupce obsahu buňky. Ta byla záměrně užší, než bylo vhodné a text uvnitř tedy nebyl čitelný. Tento úkol dle předpokladu zvládli všichni zapojení uživatelé.

Druhým úkolem bylo nastavit šířku řádku na zadanou přesnou hodnotu. Čtvrtým úkolem bylo skrýt konkrétní řádek a pátým konkrétní řádek odstranit. To uživatelům většinou nedělalo problém. Úkol, se kterým si ale většina uživatelů neporadila vůbec, nebo jen částečně, byl úkol číslo tři. Ten spočíval v ukotvení příček, tedy konkrétně zadaných řádků a sloupců. Za poloviční splnění jsem považoval ukotvení nesprávných příček, či ukotvení pouze řádků nebo sloupců. Celkový počet správných odpovědí za tuto skupinu byl pouze 15 %.

#### **Vzorce a funkce**

Zde bylo prvním úkolem doplnit dle logiky za pomoci základních aritmetických operací a relativních odkazů na buňky výsledný sloupec. Bylo tedy potřeba vynásobit buňky obsahující cenu za kus buňkami s počtem kusů, za využití znaku hvězdičky. Jednotlivci využili funkci *Součin.* 

Druhým úkolem bylo prokázat porozumění základním chybovým hláškám, na které mohou uživatelé při práci s tabulkovým procesorem narazit. Pomoci si mohli pouze integrovanou nápovědou nebo ideálně kliknout do buňky s chybovou hláškou a pokusit se odhalit konkrétní chybu. Tento úkol kompletně správně nesplnila ani polovina testovaných. Většinou prokázali částečnou znalost, či vyhledali význam chyby pomocí integrované nápovědy, což by jistě vedlo k jejímu napravení.

Podstatou třetího úkolu bylo využít funkci pro zjištění minima a maxima ze zadané oblasti. Tento úkol splnila méně než čtvrtina testovaných. Zhruba polovina z neúspěšných hodnoty našla jiným způsobem, a to filtrací dat v zadané tabulce, kdy seřadili data dle hodnoty a ty pak opsali do buněk. Úkol byl hodnocen za jeden bod pouze v případě využití funkcí.

#### **Formátování buněk**

Prvním úkolem zde bylo naformátovat sloupec s číselnými hodnotami, aby se čísla zobrazovala na požadovaný počet desetinných míst a oddělovala se po tisících. Druhým úkolem byla změna formátu data dle zadání. Někteří vybrali jiný typ, byli proto ohodnoceni polovinou bodů. Tyto úkoly byly většinou bezproblémové.

Ve třetím úkolu se nejčastěji objevovala neznalost názvosloví, a tedy namísto naformátování záhlaví tabulky, použili tento formát pro celou oblast dat. Náplní čtvrtého úkolu bylo využít podmíněné formátování a zvýraznit tak číselné hodnoty menší než nula. Někteří uživatelé se snažili podmíněné formátování obejít "ručně", tedy vyfiltrovali si hodnoty dle zadání a ty manuálně podbarvili. To vedlo ke ztrátě bodů.

Pátým úkolem bylo sloučit zadané buňky, kde nejčastější chybou bylo sloučení nesprávného rozsahu buněk. Posledním úkolem bylo nastavit orientaci textu a jeho zarovnání. Zde dělala problém v některých případech orientace textu.

#### **Analýza**

V této části byly úkoly zaměřené na filtraci a práci s kontingenčními tabulkami. Prvním úkolem bylo vyfiltrovat zákazníky se záporným obratem v roce 2022 z předpřipravené kontingenční tabulky. Tento úkol k mému překvapení nesplnil nikdo z testovaných.

Druhým úkolem bylo prokázat schopnost změnit data v kontingenční tabulce dle zadání. Celková úspěšnost zde činila 38 %. Číslo je nízké zejména kvůli nízké úspěšnosti prodejců, kteří s kontingenčními tabulkami běžně nepřicházejí do styku.

Třetí úkol navazoval na předchozí, kdy bylo zapotřebí z upravené tabulky vyfiltrovat konkrétního zaměstnance a zjistit jeho celkové PH za dva roky. Zde mají bod i někteří uživatelé, kteří nesplnili předchozí úkol. Jedno z možných vysvětlení je, že použili filtraci v listu s daty, hodnoty sečetli a výsledek vložili do požadované buňky. Tuto domněnku ale nejsem schopen ověřit, jelikož v souboru nebyly stopy po takovém výpočtu a kontingenční tabulka se tvářila, že je v původním připraveném stavu. Paradoxně nej horší hodnocení zde mají vedoucí, kdy zadání úspěšně nesplnil ani jeden. Je možné,

že při neúspěšných předchozích úkolech či strávení většího časového úseku tuto část společně s následujícím úkolem testovaní přeskočili, protože z něj tito stejní uživatelé mají také nula bodů.

Čtvrtým úkolem byla filtrace dokladů, kde výsledek neměl správně nikdo, šest uživatelů splnilo úkol částečně, a nebyl mezi nimi žádný vedoucí pobočky.

Posledním úkolem bylo vložení komentáře do zadané buňky. Nejčastější chybou zde bylo nevložení komentáře, ale pouhé vepsání textu do buňky. Tento úkol splnili pouze dva vedoucí pobočky.

Celkovou statistiku bodových zisků popisuje Tabulka 5. Četnosti berou v potaz pouze kompletně správné odpovědi, tj. zisk celého jednoho bodu z daného úkolu. Na konec tabulky byl přidán součtový sloupec absolutních četností, který zobrazuje kompletní počet správných odpovědí na jednotlivé otázky a sloupec s celkovou relativní četností úspěšnosti při plnění daného úkolu.

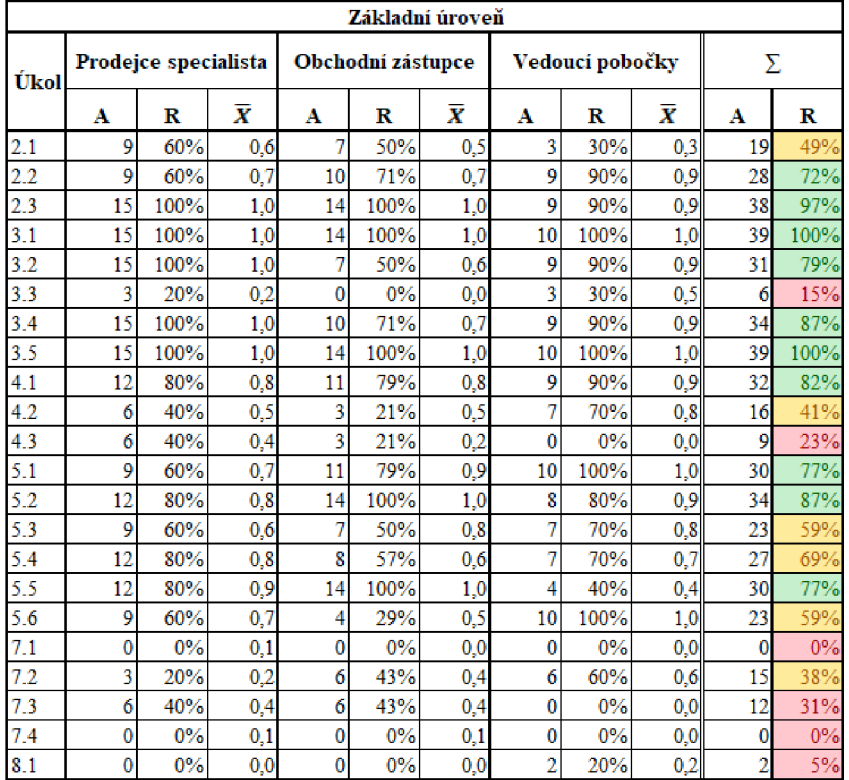

Tabulka 5: Relativní četnost kompletně správných výsledků - základní úroveň

#### Zdroj: vlastní zpracování

A = absolutní četnost kompletně správných výsledků

- R = relativní četnost kompletně správných výsledků
- *X =* aritmetický průměr bodového zisku

### **4.5.3 Test - pokročilá skupina**

#### **Buňky**

První úkol byl stejný jako v základní skupině, tedy rozdělení dat v tabulce do sloupců. Chyby se vyskytovaly naprosto stejné. Celková úspěšnost zde byla zhruba stejná, jako u základní skupiny, a to 48 %. Nejlépe tento úkol zvládlo IT oddělení se 100 %, následované nákupním oddělením s 80 %. Podobně na tom bylo i oddělení controllingu, nákupu a jednatelé, kde je relativní četnost 50 %, což značí, že vždy jeden člen z této testované skupiny odpověděl správně.

Druhý úkol byl komplikovanější obdobou toho ze základní skupiny. Bylo potřeba vyhledat prázdné buňky v tabulce a nahradit je hodnotou nula. Zde byly postupy různé. Plný počet byl udělen za využití funkce *Najít a nahradit* nebo *Přejít na -jinak...* Někteří jedinci vyfiltrovali v zadané tabulce prázdné hodnoty a do nich vložili hodnotu nula, jiní zkopírovali tabulku a použili funkci *KDYŽ.* Tento úkol dělal největší problém oddělení prodeje, kde nebyl úspěšný ani jeden z členů.

Třetí úkol se shodoval se zadáním pro základní skupinu a měli ho správně všichni.

Čtvrtým, a tedy poslední úkol z této oblasti byl téměř pravým opakem. Patřil mezi náročnější úkony, které ale mohou značně usnadnit každodenní práci. Úkolem bylo vytvořit seznam poboček pro automatické doplňování. Předdefinovanými seznamy jsou například dny v týdnu, měsíce apod. Většina uživatelů okomentovala tento úkol, že nechápou zadání, jiní vytvořili rozevírací seznam. Celková úspěšnost zde byla 20 % a nejlépe si vedlo oddělení IT a prodej.

#### **Správa tabulek**

Úkoly z této části byly totožné s těmi pro základní skupinu a jejich úspěšnost byla téměř pro všechny úkoly 100 %. Problém dělal některým třetí úkol, který spočíval v ukotvení příček. Chyby se v tomto případě taktéž shodovaly s těmi ze základní skupiny.

#### **Vzorce a funkce**

První úkol byl opět shodný se zadáním pro základní skupinu, tedy doplnit tabulku o sloupec výsledků pomocí základních aritmetických operací a relativních odkazů. Tento úkol splnili úspěšně všichni testovaní.

Druhým úkolem byly opět stejné chybové hlášky. Výsledky jsou téměř shodné jako u základní skupiny. Přibližně polovina testovaných odpověděla kompletně správně, osm uživatelů odpovědělo jen na některé části otázky.

Třetím úkolem bylo doplnit tabulku o přepočtený sloupec měny na hodnoty v eurech, za použití absolutního odkazu na buňku se zadaným kurzem. Nej častější chybou bylo využití relativního, namísto absolutního odkazu. Tento úkol dělal překvapivě největší problém zaměstnancům z ekonomického úseku. Celková úspěšnost byla 64 %.

Čtvrtý úkol se shodoval, jak zadáním, tak chybami se základní skupinou. Jednalo se vyhledání minima a maxima. Testovaní nevyužívali funkce *MIN* a *MAX,* ale s největší pravděpodobností seřadili data v tabulce a vybrali krajní hodnoty.

Pátým úkolem bylo použít funkci *DNES* pro vložení aktuálního data. Neúspěšní uživatelé nejčastěji ručně vepsali datum dne, ve kterém test vypracovávali. Celková úspěšnost zde byla 72 %.

Posledním úkolem bylo vyhledat hodnotu ze zadaných dat pomocí funkce *SVYHLEDAT* nebo *XLOOKUP.* Pokud uživatelé funkci znali, tak úkol i úspěšně splnili. Stalo se tak v 64 % případů.

#### **Formátování buněk**

Zadání úkolů v této oblasti bylo totožné s tím, pro základní skupinu. Chyby, pokud už se objevily, spočívaly ve sloučení nesprávné oblasti buněk, zformátování celé tabulky namísto jejího záhlaví či neznalost podmíněného formátování. Jednalo se však vždy maximálně o tři jedince. Z této oblasti byl zadán navíc jeden obtížnější úkol, a to využití vlastního formátu hodnot tak, aby se zadaná čísla zobrazovala na šest řádů rozdělených uprostřed pomlčkou. Tento úkol nesplnila více než polovina testovaných.

#### **Grafy**

Pro tuto skupinu byla přidána oblast testující znalosti práce s grafy. Prvním úkolem bylo vytvořit graf z připravené tabulky. Důraz byl kladen na výběr vhodného typu grafu pro reprezentaci těchto dat. Nejčastějším důvodem zisku pouze poloviny bodů byl nevhodně zvolený typ grafu nebo špatné označení oblasti dat, protože se v grafu na ose x objevovala položka ze záhlaví *Popisky řádků.* To se stalo téměř v polovině případů.

Druhým úkolem, který nečinil uživatelům žádné potíže, bylo přidání názvu grafu. Následoval úkol s přidáním legendy grafu. Zde byl častý poloviční zisk bodů, protože se zde objevovaly chybné výchozí popisky dat *Rada* 7, *Rada 2.* To se stalo v celkem osmi případech. Posledním úkolem byla změna barvy pozadí legendy. Zde se objevila u čtyř testovaných jedna chyba, a to podbarvení celého pozadí grafu namísto pouze jeho legendy. Dva uživatelé úkol nesplnili vůbec.

#### **Analýza**

První úkolem bylo seřadit data v sestupném pořadí dle konkrétního sloupce. Tento úkol byl ve většině případů, tedy 88 %, úspěšný. Chybou zde bylo seřazení v opačném pořadí.

Druhý úkol požadoval sestavení kontingenční tabulky, se kterou se dále pracovalo. To zvládla více než polovina uživatelů. Na tento úkol navazovalo vyhledání celkového PH konkrétního referenta. Uživatelé, kteří nesplnili předchozí úkol, logicky nedokončili ani tento. Správně mělo tento úkol pouze 48 %.

Čtvrtým úkolem bylo zjištění dokladů za rok 2023 se zápornou hodnotou PH . Obvykle by se řešilo filtrací a řazením v tabulce, zde jsem však testoval pokročilé schopnosti uživatelů pracovat s kontingenční tabulkou. Pět uživatelů zvládlo tento úkol částečně, většinou některé doklady chyběly. Kompletně správně mělo pouze 24 % uživatelů, kdy téměř každá skupina měla jednoho zástupce.

### **Zvyšování produktivity**

Prvním úkolem bylo vložit komentář do buňky. Šest testovaných úkol nesplnilo z důvodu nevypracování či pouze vepsání textu, jako tomu bylo u základní skupiny.

Druhým úkolem byla hromadná editace buněk na více listech. Tento úkol splnilo pouze 40 % uživatelů. Ekonomický úsek neměl ani jednoho úspěšného zástupce. Z ostatních středisek splnil vždy alespoň jeden člen.

Třetím a zároveň posledním úkolem byl zámek konkrétní buňky zadaným heslem. Zde bylo nej častější chybou v pěti případech zamčení celého listu, nikoliv pouze konkrétní buňky. V jednom případě bylo zadáno jiné heslo, což mohlo být způsobeno překlepem při zadávání. Celková úspěšnost činila 36 %, přičemž nejhoršími středisky byl ekonomický úsek s prodejním oddělením, naopak kompletně správně vypracovali tento úkol jednatelé a členové IT oddělení.

Celkovou statistiku bodových zisků popisuje Tabulka 6. Četnosti berou v potaz pouze kompletně správné odpovědi, tj. zisk celého jednoho bodu z daného úkolu. Na konec tabulky byl přidán součtový sloupec absolutních četností, který zobrazuje kompletní počet správných odpovědí na jednotlivé otázky a sloupec s celkovou relativní četností úspěšnosti při plnění daného úkolu.

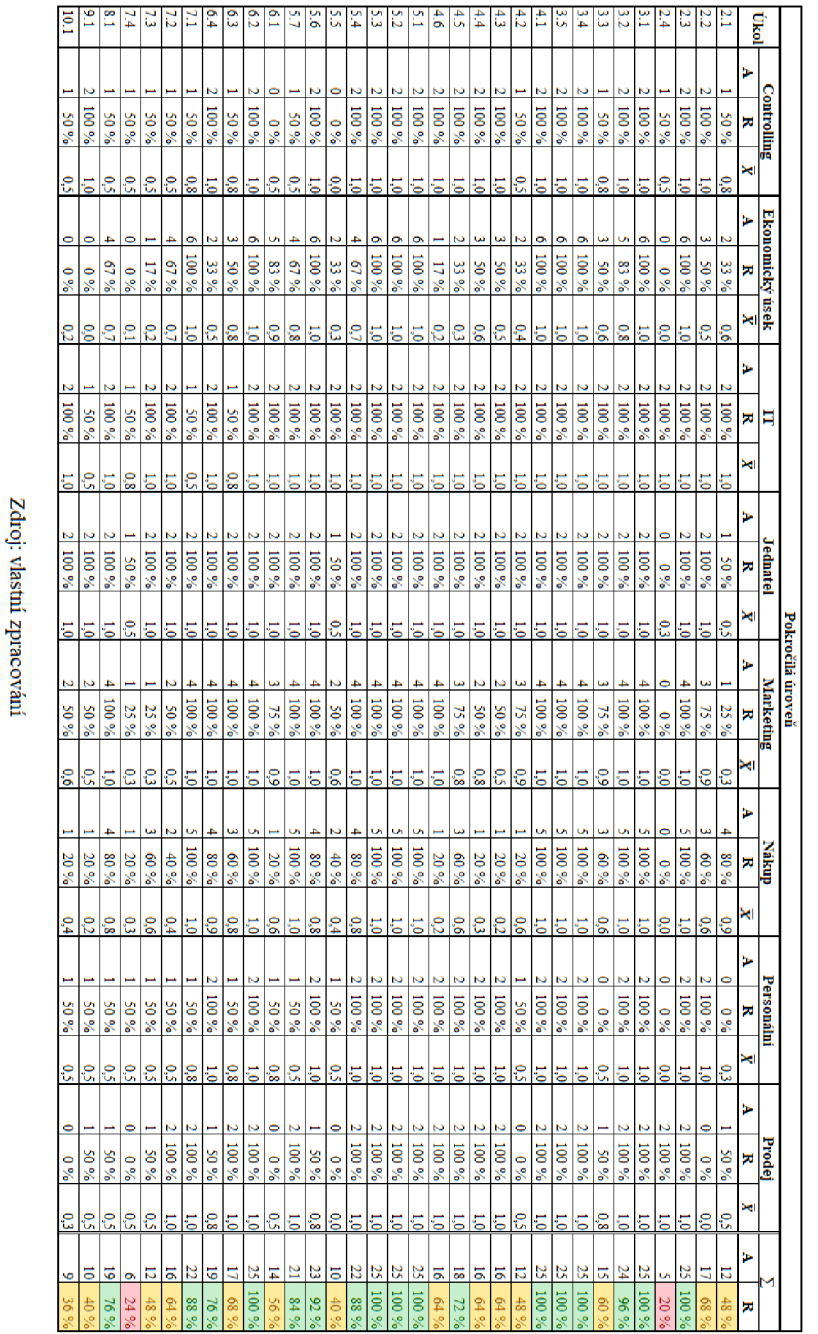

 $\Xi$ c o n  $\vec{\Xi}$ . *n*  O **7**<br>ΣΟΙ **3**  8 **^ - O 13-**  $\breve{}$  $\mathsf{ledk\ddot{c}\mathfrak{d}}$  – ličovil  $\bar{\vec{a}}$  . E. **3<** 

## **4.6 Zhodnocení výsledků**

A = absolutní četnost kompletně správných výsledků<br>R = relativní četnost kompletně správných výsledků<br>X = aritmetický průměr bodového zisku

Průměrnou relativní četnost správných odpovědí dle pobočkových pozic a celkově zobrazuje Tabulka 7. Z ní je patrné, že celková průměrná úspěšnost pobočkových pozic lehce převyšuje 50% hranici.

| Středisko | specialista zástupce | Prodejce   Obchodní | Vedoucí<br>pobočky |       |  |
|-----------|----------------------|---------------------|--------------------|-------|--|
|           | 58 %                 | 53.%                | 60 %               | 7 % L |  |

Tabulka 7: Průměrná relativní četnost správných odpovědí - pokročilá skupina

Tabulka 8 zobrazuje průměrnou relativní četnost správných odpovědí jednotlivých středisek. Výsledky jsou barevně rozlišeny do tří skupin dle procentuální úspěšnosti červeně pod 70 %, žlutě do 85 % a zeleně nad 85 % včetně. Dle ní dosáhlo nejlepších výsledků IT oddělení následované jednateli. Pod průměrem pokročilé skupiny skončilo nákupní a prodejní oddělení společně s ekonomickým úsekem, který dopadl z této skupiny nejhůře.

Tabulka 8: Průměrná relativní četnost správných odpovědí - pokročilá skupina

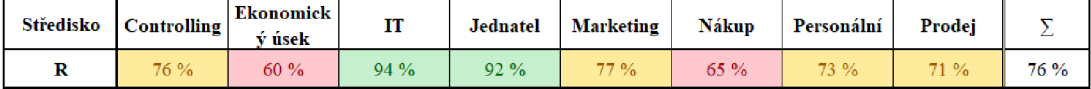

#### Zdroj: vlastní zpracování

Mezi nej problémovější úkoly obou skupin patří ukotvení příček a celkově práce s kontingenčními tabulkami. V přibližně 50 % případů došlo k nepochopení zadání hned u prvního úkolu, kdy měly rozdělit data v jedné buňce do více buněk, podle významu dat. Dalším problémovým úkolem s úspěšností pod 50 % byla znalost chybových hlášek. Většina testovaných z pokročilé skupiny neměla správně také úkol týkající se vytvoření vlastního seznamu pro automatické doplňování. Příčinou bylo nepochopení zadání či nevědomost, že taková funkce vůbec existuje. Docházelo tak v některých případech k řešení pomocí rozevíracího seznamu.

Pro porovnání průměrných bodových zisků za stejné úkoly napříč skupinami (Tabulka 10) byla využita statistická metoda ANOVA (Tabulka 11) a Tukeyho test (Tabulka 12). Bylo zjištěno, že staticky významné rozdíly na hladině 5 % jsou mezi dvojicemi IT vs. PS, IT vs. OZ, IT vs. VP, JED vs. PS, JED vs. OZ a MKT vs. OZ. Vysvětlivky zkratek se nacházejí níže v Tabulka 9.

| <b>PS</b>  | prodejce-specialista | <b>JED</b> | jednatelé  |
|------------|----------------------|------------|------------|
| <b>OZ</b>  | obchodní zástupce    | <b>MKT</b> | marketing  |
| <b>VP</b>  | vedoucí pobočky      | NÁK        | nákup      |
| <b>CTR</b> | controlling          | <b>PER</b> | personální |
| <b>EKO</b> | ekonomický úsek      | <b>PRO</b> | prodej     |
| <b>IT</b>  | IT oddělení          |            |            |

Tabulka 9: Vysvětlivky popisků oddělení

Tabulka 10: Střední hodnoty bodového zisku jednotlivých skupin

| Úkol<br>Úkol<br>ZÁKL<br><b>POKR</b> | PS  | OZ. | VP  | CTR | EKO | т   | <b>JED</b> | MKT | <b>NÁK</b> | <b>PER</b> | <b>PRO</b> |
|-------------------------------------|-----|-----|-----|-----|-----|-----|------------|-----|------------|------------|------------|
| 2.1                                 | 0,6 | 0,5 | 0.3 | 0,8 | 0,6 | 1,0 | 0.5        | 0,3 | 0,9        | 0,3        | 0,5        |
| 2.3                                 | 1.0 | 1,0 | 0.9 | 1,0 | 1,0 | 1,0 | 1.0        | 1,0 | 1,0        | 1,0        | 1,0        |
| 3.1                                 | 1,0 | 1,0 | 1,0 | 1,0 | 1,0 | 1,0 | 1,0        | 1,0 | 1,0        | 1,0        | 1,0        |
| 3.2                                 | 1,0 | 0.6 | 0.9 | 1,0 | 0,8 | 1.0 | 1.0        | 1,0 | 1,0        | 1,0        | 1,0        |
| 3.3                                 | 0,2 | 0,0 | 0,5 | 0,8 | 0,6 | 1,0 | 1,0        | 0,9 | 0,6        | 0,5        | 0,8        |
| 3.4                                 | 1,0 | 0,7 | 0,9 | 1,0 | 1,0 | 1,0 | 1,0        | 1,0 | 1,0        | 1,0        | 1,0        |
| 3.5                                 | 1,0 | 1,0 | 1,0 | 1,0 | 1,0 | 1,0 | 1.0        | 1,0 | 1,0        | 1,0        | 1,0        |
| 4.1                                 | 0,8 | 0,8 | 0.9 | 1,0 | 1,0 | 1,0 | 1,0        | 1,0 | 1,0        | 1,0        | 1,0        |
| 4.2                                 | 0,5 | 0,5 | 0,8 | 0,5 | 0,4 | 1,0 | 1,0        | 0,9 | 0,6        | 0,5        | 0,5        |
| 4.3<br>4.4                          | 0,4 | 0.2 | 0,0 | 1,0 | 0.6 | 1.0 | 1.0        | 0,8 | 0.3        | 1,0        | 1,0        |
| 5.1                                 | 0,7 | 0.9 | 1.0 | 1,0 | 1,0 | 1,0 | 1.0        | 1,0 | 1,0        | 1,0        | 1,0        |
| 5.2                                 | 0,8 | 1.0 | 0.9 | 1,0 | 1,0 | 1,0 | 1.0        | 1,0 | 1,0        | 1,0        | 1,0        |
| 5.3                                 | 0.6 | 0,8 | 0.8 | 1,0 | 1,0 | 1,0 | 1,0        | 1,0 | 1,0        | 1,0        | 1,0        |
| 5.4                                 | 0,8 | 0.6 | 0,7 | 1,0 | 0,7 | 1,0 | 1,0        | 1,0 | 0,8        | 1,0        | 1,0        |
| 5.5<br>5.6                          | 0.9 | 1,0 | 0.4 | 1,0 | 1,0 | 1,0 | 1.0        | 1,0 | 0,8        | 1,0        | 0,8        |
| 5.7<br>5.6                          | 0,7 | 0,5 | 1,0 | 0,5 | 0,8 | 1,0 | 1,0        | 1,0 | 1,0        | 0,5        | 1,0        |
| 8.1                                 | 0,0 | 0.0 | 0,2 | 0.5 | 0,7 | 1,0 | 1,0        | 1,0 | 0.8        | 0,5        | 0,5        |
| Celk. prům                          | 0.7 | 0.6 | 0.7 | 0.9 | 0,8 | 1,0 | 1.0        | 0.9 | 0.9        | 0,8        | 0,9        |

Zdroj: vlastní zpracování

| Výběr      | Počet | Součet            | Průměr         | Rozptvl    |
|------------|-------|-------------------|----------------|------------|
| PS         | 17    |                   | 12 0.705882    | 0.08808824 |
| OZ.        | 17    | 11.03571          | 0.64916        | 0.11355792 |
| <b>VP</b>  | 17    |                   | 12.2 0.717647  | 0.10029412 |
| <b>CTR</b> | 17    |                   | 15 0.882353    | 0.03998162 |
| EKO        | 17    | 14.08333 0.828431 |                | 0.04207516 |
| TТ         | 17    | 17                |                | $\Omega$   |
| JED        | 17    |                   | 16.5 0.970588  | 0.01470588 |
| <b>MKT</b> | 17    |                   | 15,75 0,926471 | 0,03527114 |
| NÁK        | 17    |                   | 14.8 0.870588  | 0.04095588 |
| <b>PER</b> | 17    |                   | 14.25 0.838235 | 0.06985294 |
| <b>PRO</b> | 17    |                   | 15 0.882353    | 0.03998162 |

Tabulka 11: ANOVA

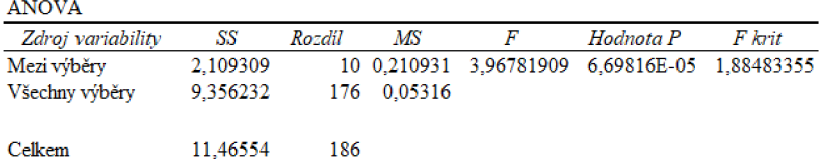

Tabulka 12: Tukeyho test

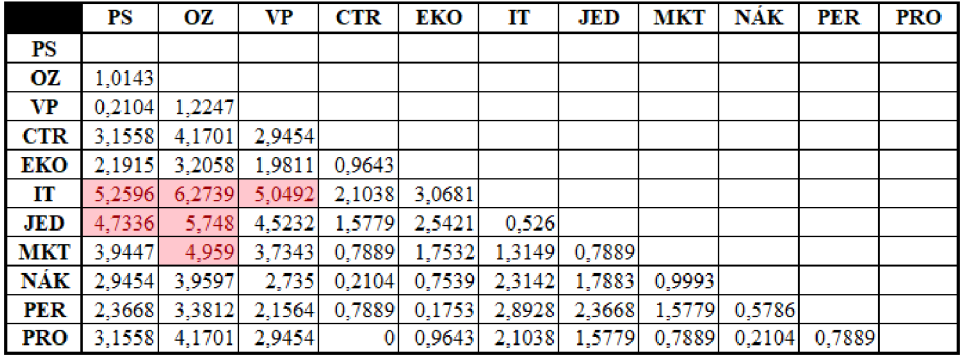

Zdroj: vlastní zpracování

#### **4.7 Současný systém firemního vzdělávání**

Současný systém vzdělávání ve zkoumané firmě je tvořen čtyřmi pilíři. Prvním je e-learning založený na produktových školeních od dodavatelů. Také v něm probíhá půlroční školení nováčků, kde je probíráno základní názvosloví nebo třeba pracovní postupy řemeslníků pracujících s nakoupeným stavebním materiálem.

Druhým pilířem firemního vzdělávání jsou konference specializovaných prodejců stavebního materiálu, kde dochází k předávání tzv. *best practice,* tedy nejlepších a osvědčených postupů z praxe. Těchto konferencí se účastní všichni zaměstnanci z pobočkových pozic.

Třetím pilířem jsou externí školení. Ty se z pohledu středisek týkají například zaměstnanců ekonomického úseku a zahrnují témata jako změny v daňových zákonech, fakturace nebo mzdové účetnictví. Z pobočkových pozic se týká externí školení všech zaměstnanců. Skladníci jsou školení na obsluhu manipulačních vozíků či na procesy při práci ve skladu. Prodejci, obchodní zástupci a vedoucí poboček absolvují školení jako například psychologie prodeje nebo prodejní dovednosti. Někteří se účastní i školení pro skladníky, aby umožnili jejich zástupnost třeba pro případ nemoci. Další součást tohoto pilíře zastupují školení na práci a novinky v informačních systémech a aplikacích, které firma využívá.

Posledním pilířem jsou vnitrofiremní školení. Ty zahrnují široké spektrum témat, od předávání *bestpractice* a sjednocování firemních procesů až po IT bezpečnost. Materiály z těchto školení mají zaměstnanci k dispozici v elektronické formě na firemním Sharepointu. V minulém roce firma zavedla vnitrofiremní konferenci s názvem *Mazácká online komunita,* která je dalším prostředkem, pro předávání *best practice* mezi zaměstnanci z pobočkových pozic.

Všechny tyto typy vzdělávání, samozřejmě kromě e-learningu, probíhaly prezenčně. Příchodem Covidu-19 však bylo nutné formu školení přizpůsobit této nečekané situaci a přejít na distanční, tedy online formu. To v počátcích přinášelo určité problémy, z důvodu nedostatečných zkušeností se školením touto metodou, ať už z pohledu školitele, či školených zaměstnanců. Tato situace však přispěla ke zdokonalení dalších oblastí počítačové gramotnosti zaměstnanců a dnes se tak obecně využívá hybridní formy školení, tedy je umožněno se zúčastnit jak osobně, tak online. Díky tomu nepřijdou 0 školení například zaměstnanci, které postihne nemoc či dočasné pohybové omezení nebo lidé s náročným časovým harmonogramem. Další výhodou je úspora nákladů na dopravu, stravu či ubytování v případě zaměstnanců, kteří by museli strávit několik hodin cestou z druhého konce republiky.

Dříve, před příchodem Covidu-19, byli zaměstnanci školeni na práci v programech z balíku kancelářské sady MS Office. Školení probíhala prezenčně vnitrofiremně 1 externě. Firmou v tu dobu například probíhal elektronický dotazník, který zjišťoval, jaká témata v tabulkovém procesoru zaměstnanci znají, využívají a zda mají případně zájem seje doučit. Tyto zaměstnance pak na vybraná témata proškolilo oddělení controllingu. Od roku 2020 však takového vnitrofiremní školení již neproběhlo. Tento dotazník je Příloha 4 této práce.

#### **4.8 Doporučení**

Vzhledem k nepříliš lichotivým výsledkům členů základní skupiny a některým oddělením z pokročilé skupiny by bylo dobré přistoupit k jejich nápravě. Ze základní skupiny je možné omluvit výsledky u zaměstnanců pracujících na pozici prodejcespecialista, na které firma nemá definované žádné konkrétní požadavky a výsledky dotazníku od většiny těchto uživatelů informují o skutečnosti, že v Excelu zejména filtrují data a upravují detaily před tiskem, někteří z nich využívají základní funkce či formátování buněk. Pozitivně bych hodnotil celkem kritický pohled zaměstnanců na úroveň svých znalostí, jak ukazuje Graf 4 v části *Naměřené hodnoty,* a chuť se v těchto slabých stránkách zdokonalit. Pro zvýšení motivace, efektivity práce a chuti do rozvoje těchto znalostí budou zaměstnanci, kteří podstoupili praktický test znalostí v tabulkovém procesoru, jež je součástí této bakalářské práce, seznámeni s výsledky.

Prvním možným řešením je obnovit bývalá vnitrofiremní školení na práci v tabulkovém procesu, ideálně rozšířenou i na další aplikace z kancelářské sady MS Office, které mohou využívat a přispět tak ke zvýšení efektivity a produktivity práce. Skolení již v minulosti organizovala vedoucí oddělení controllingu, proto se nabízí u této varianty zůstat, případně částečně zapojit IT oddělení. Tím, že firma k proškolení využije pouze vlastní zdroje, tedy prostory, vybavení či školitele z řad zaměstnanců, je toto řešení i nejméně nákladné.

Druhou možností je oslovení některé z firem, které se specializují na vzdělávání zaměstnanců v této konkrétní oblasti. Vzniknou tím výrazně vyšší náklady, na druhou stranu se předpokládá vyšší míra úspěchu osvojení si těchto odborně proškolených znalostí.

Třetí variantou je vstup firmy mezi členy Jihočeské hospodářské komory (dále JHK). Z členství plyne několik výhod, jako například možnost využít poradenství, různé vzdělávací akce pro vedení firem a jejich zaměstnance, získání prostoru pro propagaci firmy nebo pomoc s hledáním zaměstnanců. Z pohledu nákladů by stálo firmu roční členství celkem 11 050 Kč včetně DPH. Členové JHK mají možnost využít bezplatnou JHK Akademii či zvýhodněnou cenu na vzdělávací semináře, konkrétně například školení na téma *Funkce XLOOKUP (super náhrada za SVYHLEDAT)* je dostupné pro nečleny za 1 239,- Kč včetně DPH na osobu, kdežto pro členy je za 799,- Kč včetně DPH. V důsledcích zjištění této práce by přicházelo v úvahu také třeba školení na téma *Jak na*  kontingenční tabulky v Excelu, které členy komory vyjde na 3 012,90 Kč včetně DPH, nečleny na 3 859,90 Kč.

Osobně bych se přikláněl ke kombinaci první a třetí varianty. Klíčové pozice, případně pouze vedoucí pracovnici oddělení controllingu, proškolit formou vzdělávacích kurzů poskytovaných JHK. Zde získané znalosti, které by pomohly k erudici zaměstnanců a rozvoji jejich ICT gramotnosti, podpořené o znalosti vyplývající z definovaných požadavků dle pracovních pozic by dále vedoucí controllingu předala na pravidelných vnitrofiremních školeních určeným cílovým skupinám, případně dalším dobrovolným zájemcům.

## **Závě r**

Při zkoumání počítačové gramotnosti zaměstnanců byly zjištěny přibližně u poloviny pracovních pozic či středisek nedostatečné znalosti při práci v aplikaci MS Excel, který dle výsledů dotazníku využívá polovina zaměstnanců na denní bázi a další třetina týdně.

Průměrně nejlepší výsledky při ověřování úrovně ICT gramotnosti zaměřené na práci v aplikaci M S Excel zaznamenalo IT oddělení a jednatelé společnosti. Nejhůře naopak v pokročilé skupině dopadl ekonomický úsek a nákupní oddělení. Zástupci pozic testovaných na základní úroveň znalostí a dovedností dopadly celkově špatně, tedy s celkovým průměrem 57 % správných odpovědí.

Nej problémovějšími úkoly pro základní skupinu bylo ukotvení příček a obecně práce s kontingenčními tabulkami. U pokročilé skupiny se jednalo o vytvoření vlastního seznamu pro automatické doplňování a pokročilé hledání v kontingenční tabulce. Oběma skupinám dělal zhruba v 50 % případů problém úkol na rozdělení dat do jednotlivých buněk a popis chybových hlášení. Obecně lze konstatovat, že zaměstnanci napříč oběma skupinami dobře ovládají základní správu a formátování buněk a tabulek.

Po uplatnění statistické metody ANOVA a Tuckyho testu na průměrný bodový zisk jednotlivých skupin za stejné úkoly bylo zjištěno, že statisticky významné rozdíly na hladině 5 % jsou mezi dvojicemi IT vs. prodejci–specialisté, IT vs. obchodní zástupci, IT vs. vedoucí poboček, jednatelé vs. prodejci-specialisté, jednatelé vs. obchodní zástupci a marketing vs. obchodní zástupci.

Na základě použité metody se ukázalo, že do výzkumu se zapojilo vysoké procento zaměstnanců, z čehož usuzuji, že zaměstnanci mají předpoklady pro úspěšné absolvování distančního vzdělávání. V návaznosti na zjištěné poznatky byla navržena tři možná řešení, která by mohla vést ke zvýšení úrovně ICT gramotnosti zaměstnanců firmy a celkovému zvýšení efektivity jejich práce. Případná realizace těchto doporučení či jejich kombinaci je v režii zkoumané firmy.

## **Summary**

This bachelor thesis analyses the ICT literacy of employees of an unnamed Czech company specializing in the sale of building materials. It focuses on their knowledge and skills in spreadsheets, specifically in Microsoft Excel.

The main objective of the thesis is to evaluate the current state of ICT literacy of employees and then to propose recommendations that would lead to a possible improvement of the observed state.

The theoretical part of the thesis introduces the existing knowledge in the field of corporate education, types of literacy and informs about the possibilities of measuring computer literacy. The practical part provides the basic characteristics of the company under study and then analyses and evaluates the current state of ICT literacy of employees. The findings of this analysis are based on a questionnaire survey of 84 employees, which identifies the actual knowledge and skills used, together with their frequency of use. The main part consists of the results of tests to verify knowledge divided into different areas according to defined requirements. Employees were divided into two performance groups, according to the requirements for their level of knowledge and skills.

Following these outputs, three recommendations were proposed that could lead to an increase in the level of ICT literacy of the company's employees and an overall increase in the efficiency of their work.

Key words: ICT literacy, employees, training, Microsoft Excel

## **Seznam použitých zdrojů**

Armstrong, M . (2007). *Řízení lidských zdrojů: nejnovější trendy a postupy : 10. vydání.*  Praha: Grada.

Bertrand, Y . (1998). *Soudobé teorie vzdělávání.* Praha: Portál.

Brdička, B. (2003). *Role internetu ve vzdělávání: studijní materiál pro učitele snažící se uplatnit moderní technologie ve výuce.* Kladno: AISIS.

Brdička, B. (2015). Jak definovat digitální gramotnost? [Online]. Získáno 2022-11-19, z Metodický portál RVP.CZ : <https://clankv.rvp.cz/clanek/c/z/20549/JAK-DEFINOVAT->DIGITALNI-GRAMOTNOST.html

*Digital Transformation: A Framework for ICTLiteracy* [Online]. Získáno 2023-02-11, z <https://www.ets.org/Media/Research/pdf/ICTREPORT.pdf>

Dombrovská, M . (2018). *Informační gramotnost jako veřejný zájem, politika a norma: návod na tvorbu koncepčních dokumentů v oblasti informačního vzdělávání.* Praha: Univerzita Karlova, nakladatelství Karolinum.

Eger, L. (2020). *E-learning a jeho aplikace: s orientací na vzdělávání a profesní vzděláváníMillennials.* Plzeň: Západočeská univerzita v Plzni.

Chábera, J., Dannhoferová, J., Lapáček, J., Simr, P., & Sýkorová, K . (2012). *ECDL: průvodce přípravou na testy.* Brno: Computer Press.

Chábera, J. (cl999-2022). *Výklad pojmů* [Online]. Získáno 2022-11-15, z European / International Certification of Digital Literacy and Digital Skills:

https://www.ecdl.cz/vyklad\_pojmu.php

Jindra, J., Kubátová, J., Klíma, P., Špačková, K. , Štáfek, P., & Štáfková, M . (2020). *DIGI zpravodaj 01.* 2020(1). Získáno 2022-11-19

Lôwenhôfferová, R., & Mužík, J. (2018). *Problémy současného vzdělávání.* Praha: MJF.

MacDonald, G. (2018). *What is information literacy?* [Online]. Získáno 2022-11-19, z CILIP: The library and information association:

<https://www.cilip.org.uk/news/421972/What-is-information-literacy.htm>

Měrtlová, L . (2014). *Řízení lidských zdrojů a lidského kapitálu firmy.* Brno:

Akademické nakladatelství CERM .

Morawitzová, I. S. (2015). *Metody vzdělávání zaměstnanců na pracovišti* [Online]. Získáno 2022-12-10, z [https://www.superkariera.cz/poradna/profirmy/metody](https://www.superkariera.cz/poradna/profirmy/metody-)vzdelavani-zamestnancu-na-pracovisti.html

Mužík, J. (2004). *Rozdíly mezi vzděláváním dětí, mládeže a dospělých: (se zvláštním*  zřetelem ke vzdělávání dospělých): text k habilitační přednášce. Praha: MHF Praha. Mužík, J. (2012). *Profesní vzdělávání dospělých.* Praha: Wolters Kluwer Česká republika.

Neuberg, T. (2016). *Počítačová gramotnost zaměstnanců vybrané společnosti.*  Bakalářská práce, Bankovní institut vysoká škola Praha, Praha.

*O konceptu ECDL/ICDL.* (cl999-2022) [Online]. Získáno 2022-11-15, z European / International Certification of Digital Literacy and Digital Skills:

[https://www.ecdl.cz/o p](https://www.ecdl.cz/o)rojektu.php

*Pražská deklarace: "Směrem k informačně gramotné společnosti".* (c2000-2003)

[Online].Získáno 2022-11-19, z Národní knihovna:

https ://full.nkp.cz/nkkr/pdf/0401/0401019.pdf

Průcha, J., & Veteška, J. (2014). *Andragogický slovník (2., aktualiz. arozš. vyd.).* Praha: Grada.

Rabušicová, M . (2002). *Gramotnost: staré téma v novém pohledu.* Brno: Georgetown.

Říhová, H. , & Matoušková, Z. (2013). Funkční gramotnost a kvalita pracovního místa:

Vzájemná souvislost, konceptuálni a metodické přístupy. Sociológia, 45 (4), 365-384. [Online] Získáno 2023-01-15, z:

<https://www.sav.sk/journals/uploads/09030826Rihova%20->

%20Matouskova%20OK.pdf

Sak, P., Mareš, J., Nová, H. , Richter, V. , Saková, K. , & Skalková, J. (2007). *Člověka vzdělání v informační společnosti.* Praha: Portál.

Santana Arroyo, S. (2014). Information Literacy for Health Professionals: Teaching Essential Information Skills with the Big6 Information Literacy Model. *Community & Junior College Libraries, vol. 19*(3-4), 77-91. doi:10.1080/02763915.2014.953435

Serák, M. , & Dvořáková, M . (2009). *Kapitoly z teorie a praxe vzdělávání dospělých.*  Praha: Česká zemědělská univerzita, Institut vzdělávání a poradenství.

Šindelář, M . (2020). *Vzdělávání zaměstnanců v oblasti počítačové gramotnosti ve společnosti ČD Cargo, a.s.* Bakalářská práce, Univerzita Pardubice Dopravní fakulta Jana Pernera, Pardubice.

Veteška, J. (Editor). (2014). *Celoživotní učení pro všechny - výzva 21. století: Lifelong learning for all - challenge of 21st century.* Praha: Univerzita Jana Amose Komenského.

# Seznam použitých grafů, obrázků a tabulek

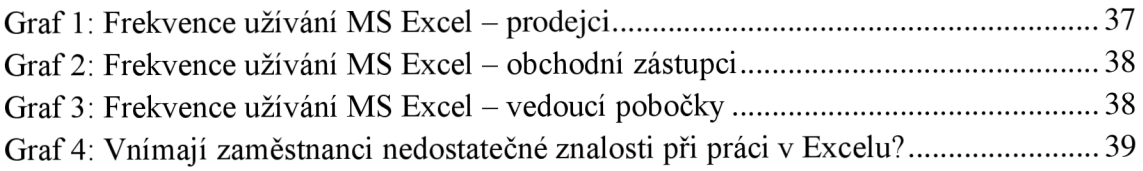

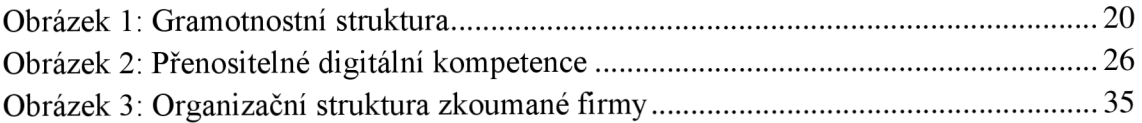

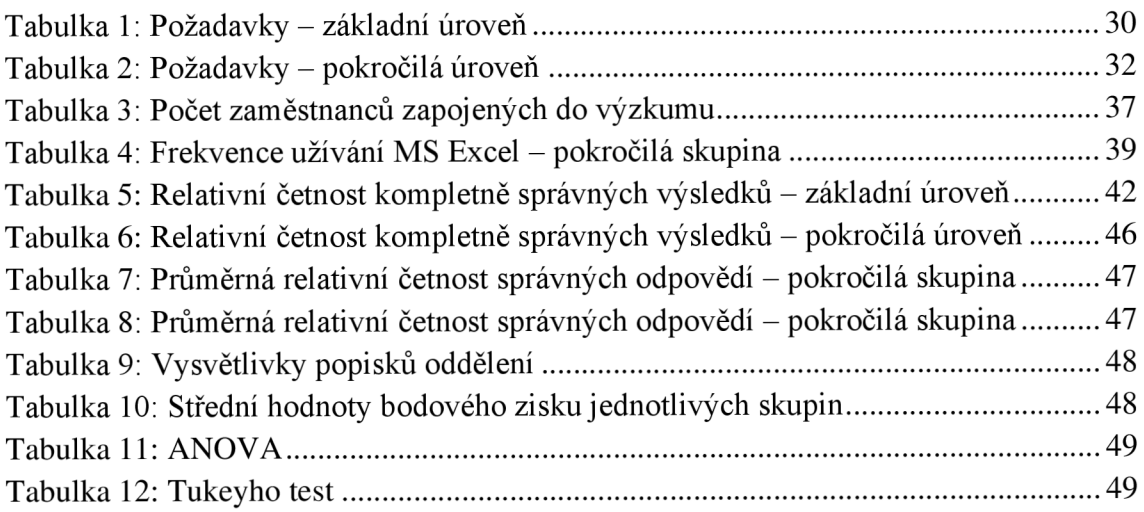

# **Seznam zkratek**

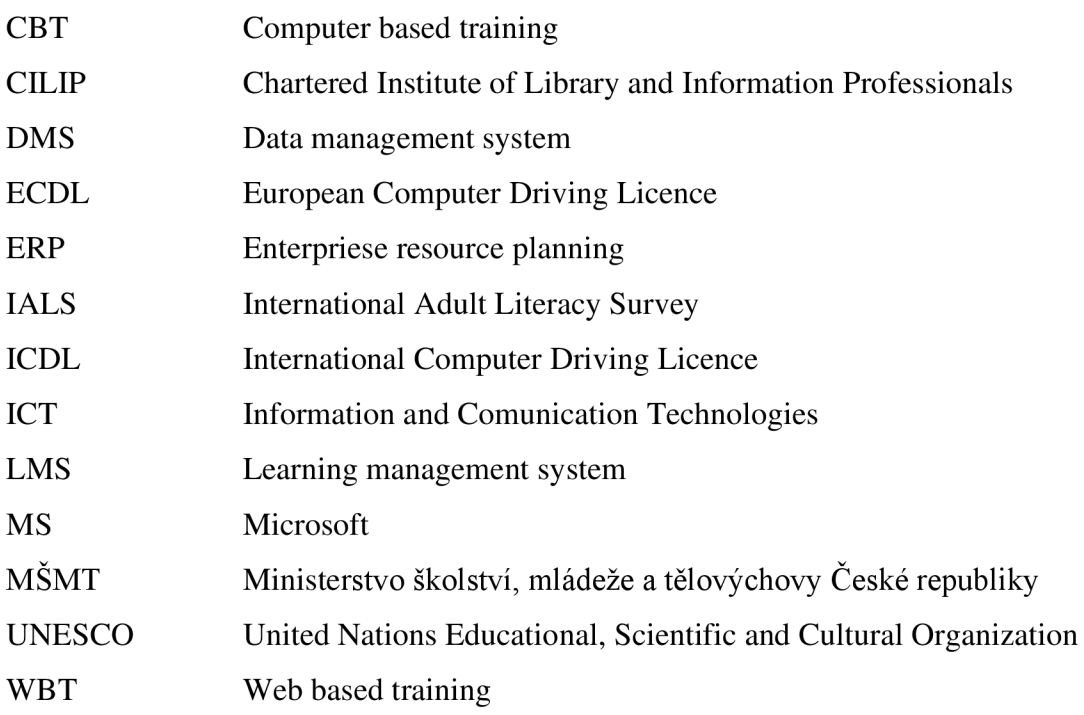

# **Seznam příloh**

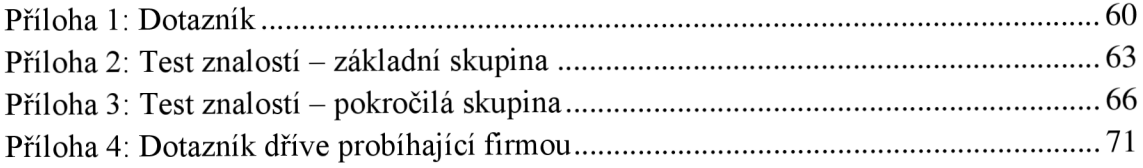

## Příloha 1: Dotazník

## **Hlavička**

- 1. Věk
	- mladší než 26
	- $26 35$
	- $36-45$
	- $46-55$
	- Starší než 55
- 2. Pracovní pozice / středisko
	- prodejce-specialista
	- obchodní zástupce
	- vedoucí pobočky
	- controlling
	- ekonomický úsek
	- IT
	- jednatel
	- marketing
	- nákup
	- prodej
	- personální
- 3. Jaké je Vaše nejvyšší dosažené vzdělání?
	- středoškolské
	- vyšší odborné
	- vysokoškolské bakalářské
	- vysokoškolské magisterské
- 4. Jaký obor jste vystudoval/a?

## **Frekvence práce s MS Excel**

- 5. Jak často využíváte při práci MS Excel?
	- denně
	- týdně
	- zřídka kdy
	- nevyužívám

## **Jaké činnosti př práci s Excelem využíváte?** (nikoliv které umíte)

- 6. Ukládám sešit do jiných formátů (xls, pdf, ...)
	- ano
	- ne
- 7. Měním orientaci stránky při tisku (na výšku/šířku), zobrazuji náhled tisku
	- ano
	- ne
- 8. Vkládám, upravuji, odstraňuji či skrývám komentáře
	- ano
	- ne
- 9. Excel využívám **pouze** pro zobrazení (neupravuji)
	- ano
	- ne
- 10. Měním hodnoty v již naformátovaném souboru
	- ano
	- ne
- 11. Měním formát buněk (font, zarovnání, ohraničení, tabulky, ...)
	- ano
	- ne
- 12. Používám vlastní formáty buněk<br>
ano
	- ano
	- ne
- 13. Využívám podmíněné formátování<br>• ano
	-
	- ne  $\frac{1}{2}$
- 14. Vytvářím vzorce s relativními a absolutními odkazy (dolary)
	- ano<br>• ne
	-
- $\sqrt{2}$ 15. Využívám základní funkce (SUMA , MIN , MAX , POČET, ...)
	- ano
	- ne
- 16. Využívám pokročilé funkce (KDYŽ, SVYHLEDAT, , XLOOKUP, COUNTIF,...)
	- ano
	- ne
- 17. Využívám řazení oblasti buněk (abecedně, vzestupně), filtry
	- ano
	- ne
- 18. Tvořím a upravuji grafy
	- ano
	- ne
- 19. Tvořím a upravuji kontingenční tabulky
	- ano
	- ne
- 20. Propojuji data v rámci sešitu, mezi sešity
	- ano
	- ne
- 21. Zamykám a odemykám buňky, listy sešitu
	- ano
	- ne
- 22. Vnímáte, že Vám některé znalosti pro práci v Ex celu chybějí?
	- ano
	- ne
- 23. Měl(a) byste zájem o jejich doškolení?
	- ano
	- ne

#### Příloha 2: Test znalostí – základní skupina

List 2 – Buňky

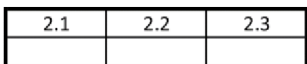

**2.1 Opravte data v tabulce níže dle správných návyků pro vytváření tabulek {rozdělit do sloupců)** 

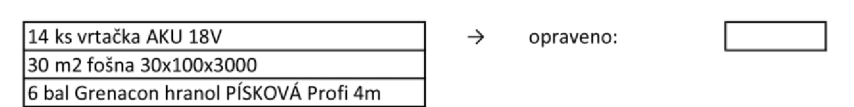

**2.2 Vyhledejte v tomto listu slovo "želva"(mimo tento řádek) a opravte ho na "vrtačka"**  želva (skrytý řádek)

Popis postupu:

**2.3 Doplňte řadu dnů do 4 týdnů pomocí automatického vyplňování a popište, jak jste postupovali** 

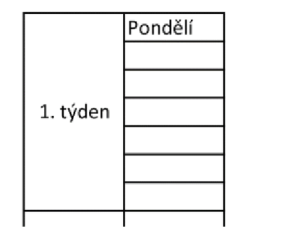

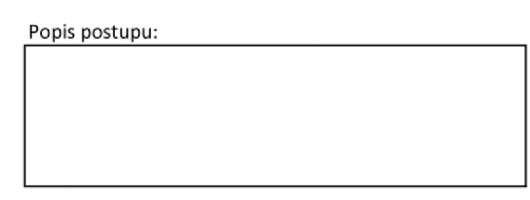

## List 3 – Správa tabulek

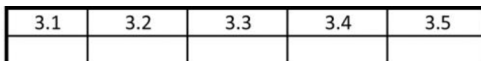

**3.1 Přizpůsobte šířku sloupce B tak, aby byl celý obsah buňky B7 viditelný** 

**| ###### |** 

**3.2 Nastavte výšku řádku 10 na hodnotu "25"** 

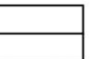

**3.3 Ukotvěte zároveň sloupec B a řádky 1 až 3 (příčky)** 

**3.5 Skryjte řádek 15**  (řádek ke skrytí)

**3.4 Odstraňte řádek 11** 

## List 4 – Vzorce a funkce

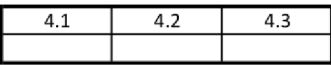

**4**.1. **Doplňte sloupec výsledků pomocí základních aritmetických operací a relativních odkazů na buňky** 

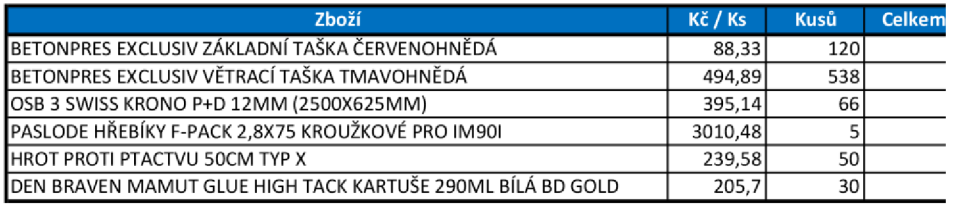

#### **4.2 Popište, co znamenají následující základní chybové hlášky**

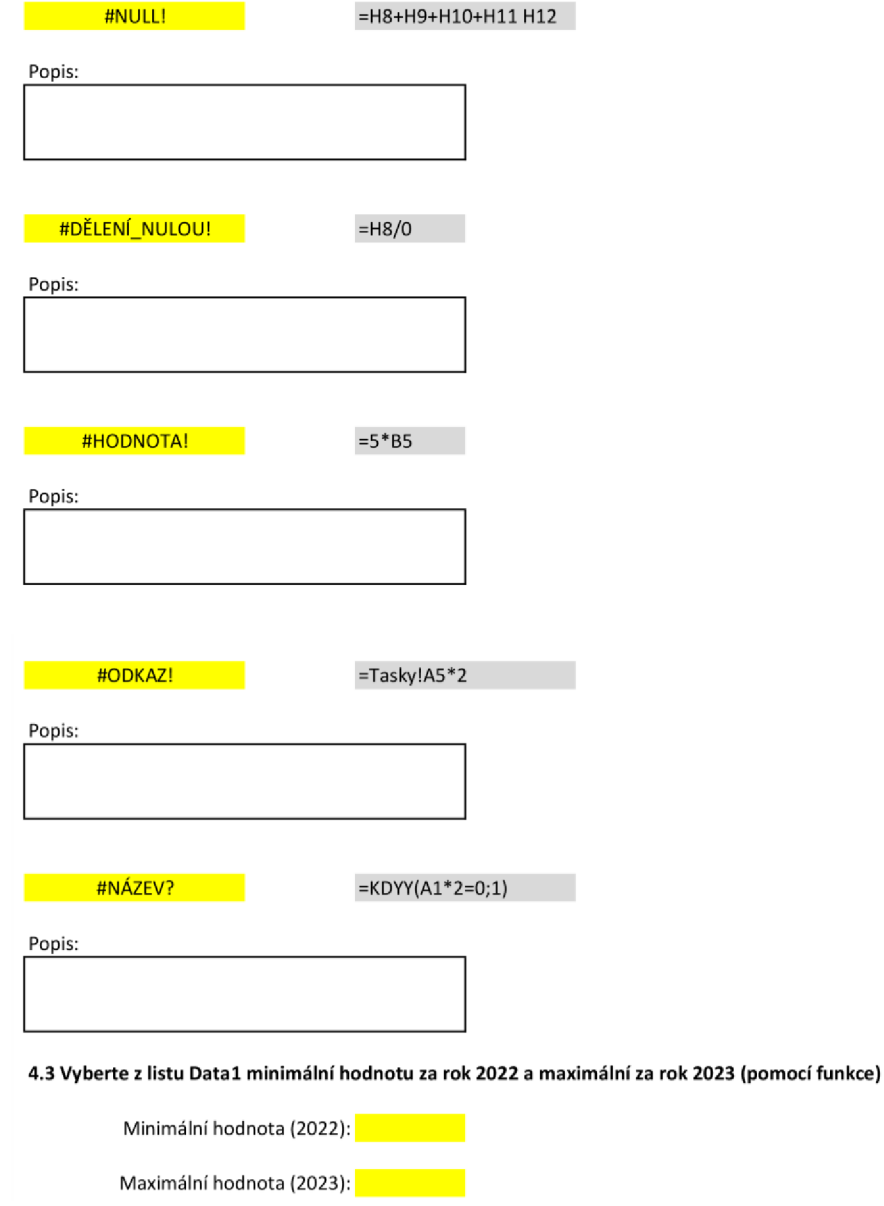

List 5 - Formátování buněk

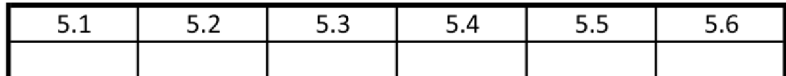

5.1 Naformátujte data na listu Data2 ve sloupci Obrat, aby se zobrazila 2 desetinná místa a čísla se oddělovaly po tisících

5.2 Naformátujte data na listu Data2 ve sloupci DÚP, aby se měsíc zobrazoval slovem (např. 1. leden 2022)

5.3 Podbarvěte záhlaví tabulky na listu Data2 modře, font nastavte na Courier New, tučný, červenou barvou a zarovnejte text na střed.

5.4 Pomocí podmíněného formátování zvýrazněte červeně buňky se záporným PH na listu Data2.

5.5 Slučte buňky B19 až D25 v tomto listu

5.6 Nastavte svislou orientaci textu v buňce B19 a zarovnejte ho k levému okraji buňky.

**Střecha** 

List 7,8 - Analýza

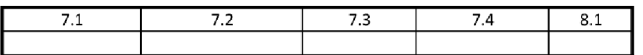

**7.1 Vyfiltrujte zákazníky se záporným obratem za rok 2022 a vložte je do samostatné tabulky.** 

**7.2 Zákazníky z prvního sloupce kontingenční tabulky vyměňte za sloupec "Referent VF"** 

**7.3 Vyfiltrujte v kontingenční tabulce sebe (pokud tam nejste, tak kohokoliv jiného z Vaší pobočky). Do buňky níže zapište celkové PH tohoto Referenta.** 

**7.4 Z kontingenční tabulky zjistěte čísla dokladů se zápornou PH a zapište do samostatné tabulky 3 s nejnižší hodnotou.** 

#### **S.l Vložte do buňky B4 komentár s libovolným textem**

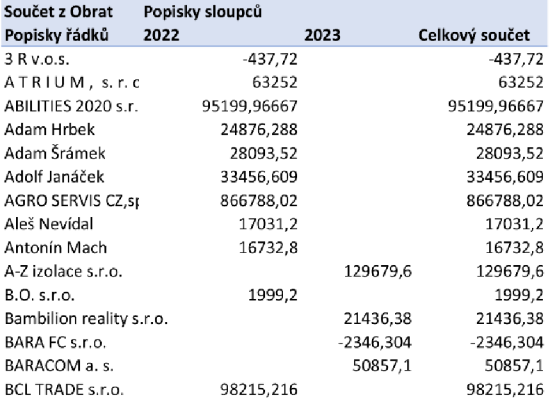

Příloha 3: Test znalostí – pokročilá skupina

List 2 – Buňky

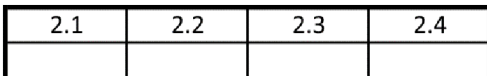

2.1 Opravte data v tabulce níže dle správných návyků pro vytváření tabulek {vytvořte novou tabulku od buňky 17)

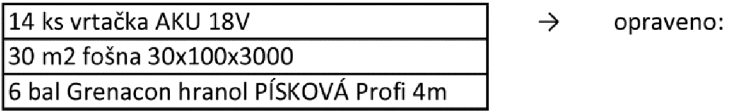

2.2 Nahraďte prázdné buňky na listu Datal ve sloupcích 2022 a 2023 hodnotou 0 (nula) Popis postupu:

2.3 Doplňte řadu dnů do 4 týdnů pomocí automatického vyplňování a popište, jak jste postupovali

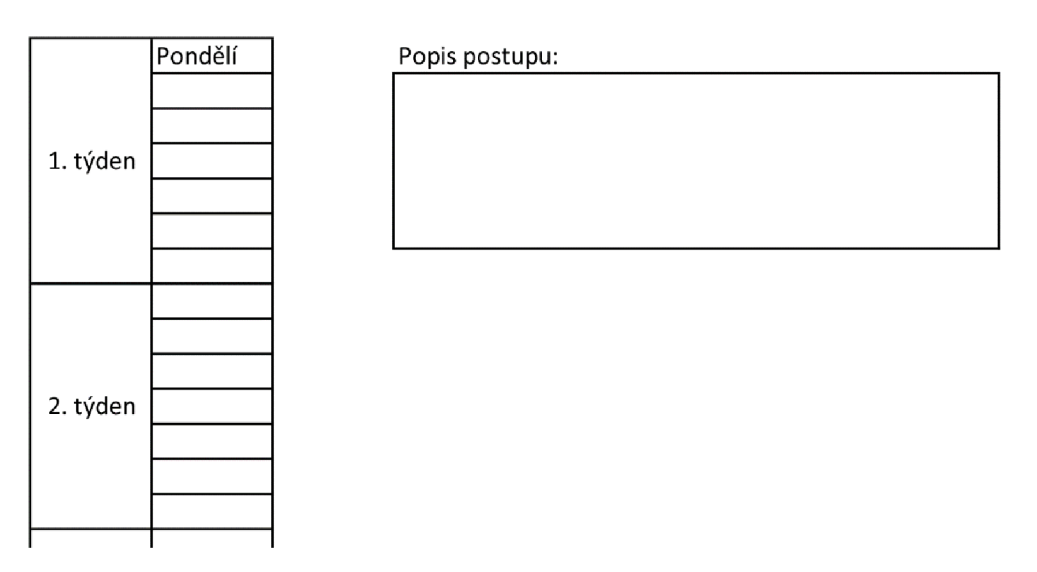

#### **2.4 Vytvořte vlastní seznam poboček pro automatické doplňování a popište postup**

- 01\_Klenčí
- 02\_Plzeň
- 03\_Chrášťany
- 04 Písek
- 05\_Planá

Vzor: Popis postupu:

List 3 - Správa tabulek

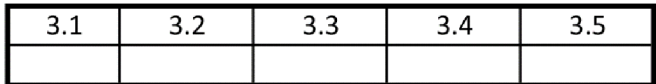

**3.1 Přizpůsobte šířku sloupce B tak, aby byl celý obsah buňky B7 viditelný** 

#### **| ######|**

**3.2 Nastavte výšku řádku 10 na hodnotu "25"** 

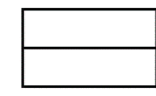

#### **3.3 Ukotvěte zároveň sloupec B a řádky 1 až 3 (příčky)**

**3.4 Skryjte řádek 15**  (řádek ke skrytí)

#### **3.5 Odstraňte řádek 11**

List  $4 - Vz$ orce a funkce

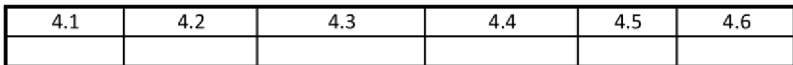

**4.1. Doplňte sloupec výsledků pomocí základních aritmetických operací a relativních odkazů na buňky** 

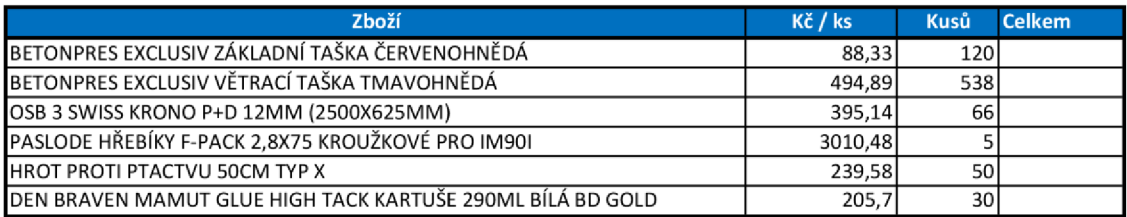

**4.2 Popište, co znamenají následující základní chybové hlášky** 

**ANULL!** 

Popis:

**ADĚLENÍ\_NULOU!** 

Popis:

**AND AND THE EXECUTIVE SET AND SET AND INCREASE IN A REAL PROPERTY SET AND INCREASE IN A REAL PROPERTY SET AND** 

Popis:

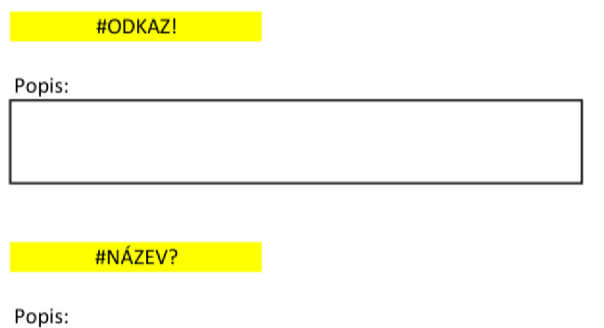

**4.3 Doplňte do tabulky částky v eurech za využití vzorců s absolutním odkazem**  (nápověda: znak \$]

Kurz EUR 24,36 CZK

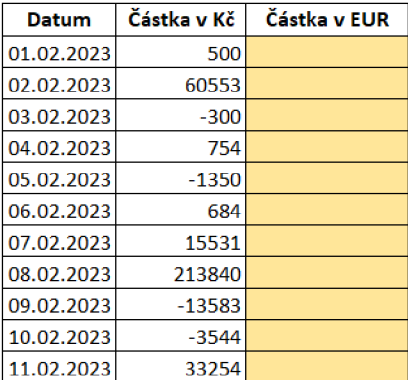

**4.4 Vyberte z listu Datal minimální hodnotu za rok 2022 a maximální za rok 2023** 

Minimální hodnota (2022): **Exercía a Septembra** 

Maximální hodnota (2023):

**4.5 Vložte do buňky níže funkční pro zjištění aktuálního data** 

Dnešní datum: **Vances de State and State and State and State and State and State and State and State and State and** 

**4.6 Za pomoci funkce S VYHLEDAT nebo XLOOKUP zobrazte hodnotu z listu Datal za rok 2022 firmy KOČÍ a.S.** 

Firma: KOČÍa.s. Hodnota(2022):

#### List 5 - Formátování buněk

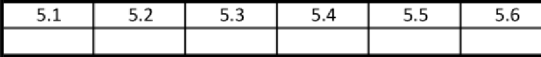

**5.1 Naformátujte data na listu Data2 ve sloupci Obrat, aby se zobrazila** *2* **desetinná místa a čísla se oddělovaly po tisících** 

**5.2 Naformátujte data na listu Data2 ve sloupci DÚP, aby se měsíc zobrazoval slovem (např. 1. leden 2022)** 

**5.3 Podbarvěte záhlaví tabulky na listu Data2 modře, font nastavte na Courier New, tučný, červenou barvou a zarovnejte text na střed.** 

**5.4 Pomocí podmíněného formátování zvýrazněte červeně buňky se záporným PH na listu Data2.** 

**5.5 Nastavte vlastní formát čísel tak, aby se čísla níže zobrazila vždy na šest míst s pomlčkou uprostřed**  (vzor: 123-456)

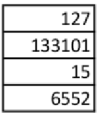

**5.5 Slučte buňky B26 až D32** 

**5.E Nastavte svislou orientaci textu v buňce B2G a zarovnejte ho k levému okraji buňky.** 

Střecha

List  $6 -$  Grafy

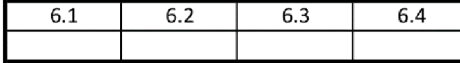

**6.1 Vytvořte graf z vybraných dat v tabulce níže pro vizuální porovnání mezi roky 2022 a 2023. Zvolte vhodný typ grafu.** 

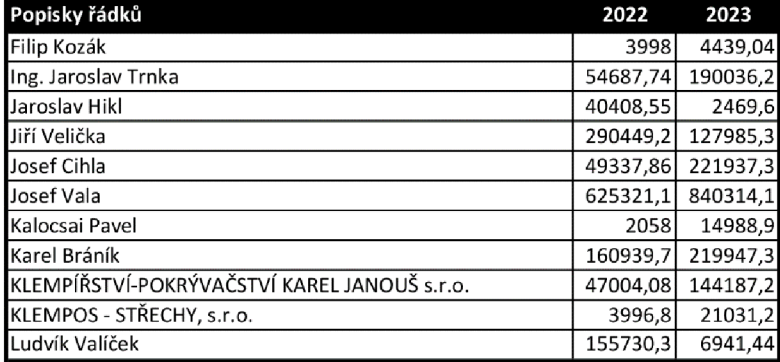

**6.2 Přidejte název grafu "Meziroční srovnání"** 

**6.3 Přidejte legendu grafu (se správnými popisky, použijte záhlaví tabulky)** 

**6.4 Změňte libovolně barvu pozadí legendy grafu** 

## List 7 - Analýza

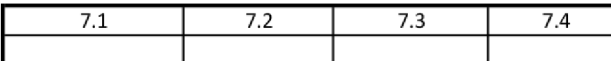

**7.1 Seřaďte data na listu Data2 podle sloupce Zákazník v sestupném pořadí dle abecedy** 

**7.2 Vytvořte kontingenční tabulku z dat v tabulce na listu Data2** 

**7.3 Zjistěte z kontingenční tabulky celkovou PH referenta \_PRODEJNA ze střediska 08** 

**7.4 Z kontingenční tabulky zjistěte čísla dokladů za rok 2023 se zápornou PH. Seřaďte je sestupně podle PH.** 

Doklady: Popis postupu:

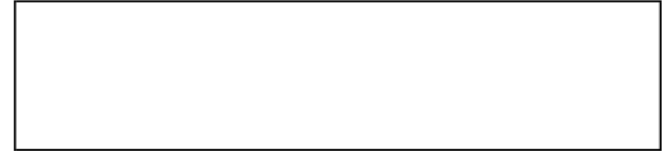

## List 8 - Zvyšování produktivity

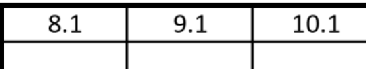

#### 8.1 Vložte do buňky B6 komentář s libovolným textem

9.1 Doplňte hromadně v listech "2 Buňky" a "3 Správa tabulek" do buňky AI text "txt"

Popis postupu:

#### 10.1 Zamkněte buňku B14, jako heslo použijte "heslol23"

## Příloha 4: Dotazník dříve probíhající firmou

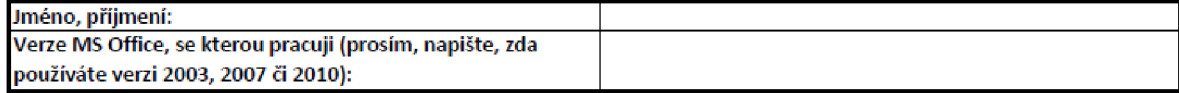

#### <u>Prosím, vybarvěte v následující tabulce jakkoli pole</u> <u>odpovědi, které je pro Vás nejvýstižnější:</u>

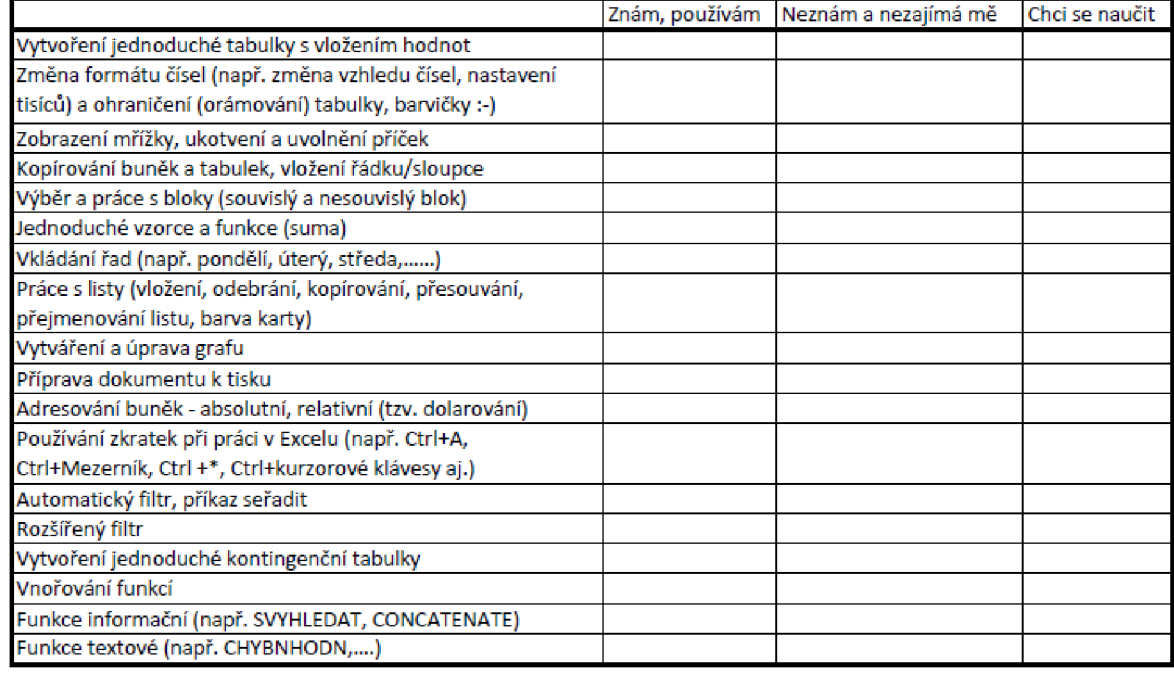

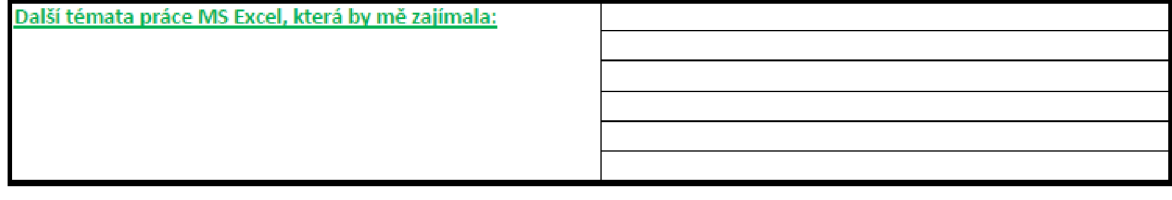